Cours Journées Jeunes Chercheurs J•FIG 2018 13 Novembre 2018 - Poitiers

# **La modélisation physique pour la synthèse du mouvement visuel : Pourquoi ? Comment ? Théorie et exemples**

Annie Luciani - ACROE Annie.Luciani@grenoble-inp.fr 

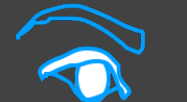

### **IMAGE**

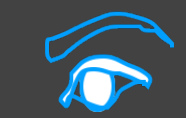

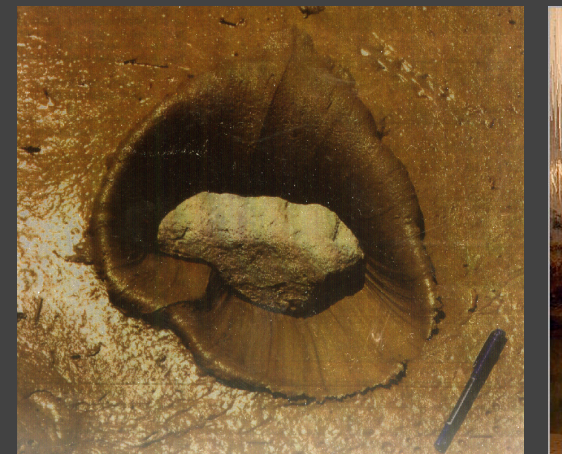

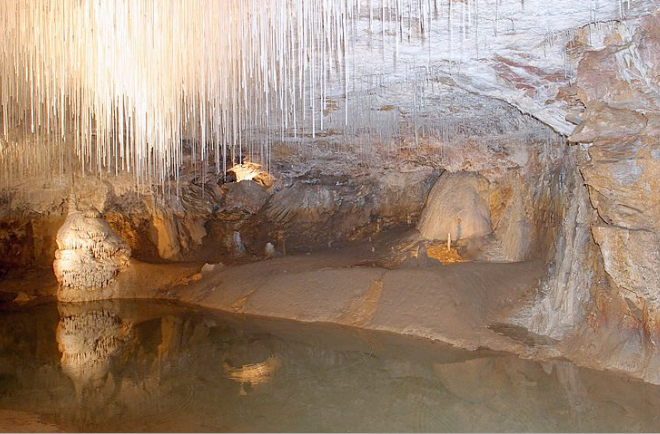

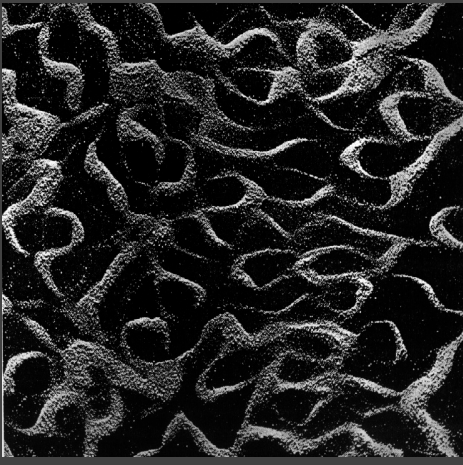

Des attributs optiques Des attributs de formes Des attributs cinétiques Formes des objets, des Ralentis, accélérations, **Ombrages** dynamiques des rebonds, **Couleurs** personnages, des déformations des phénomènes Transparence Etc. etc. Etc. Science du mouvement Science de la lumière Science de l'espace **GEOMETRIE OPTIQUE PHYSIQUE**  $f(x,y,z)=0$  $X_i = A_i(t)$  $Sin(i) = nSin(r) + Maxwell$ 

**Plusieurs attributs** 

IMAGE de synthèse : MULTISCIENCES

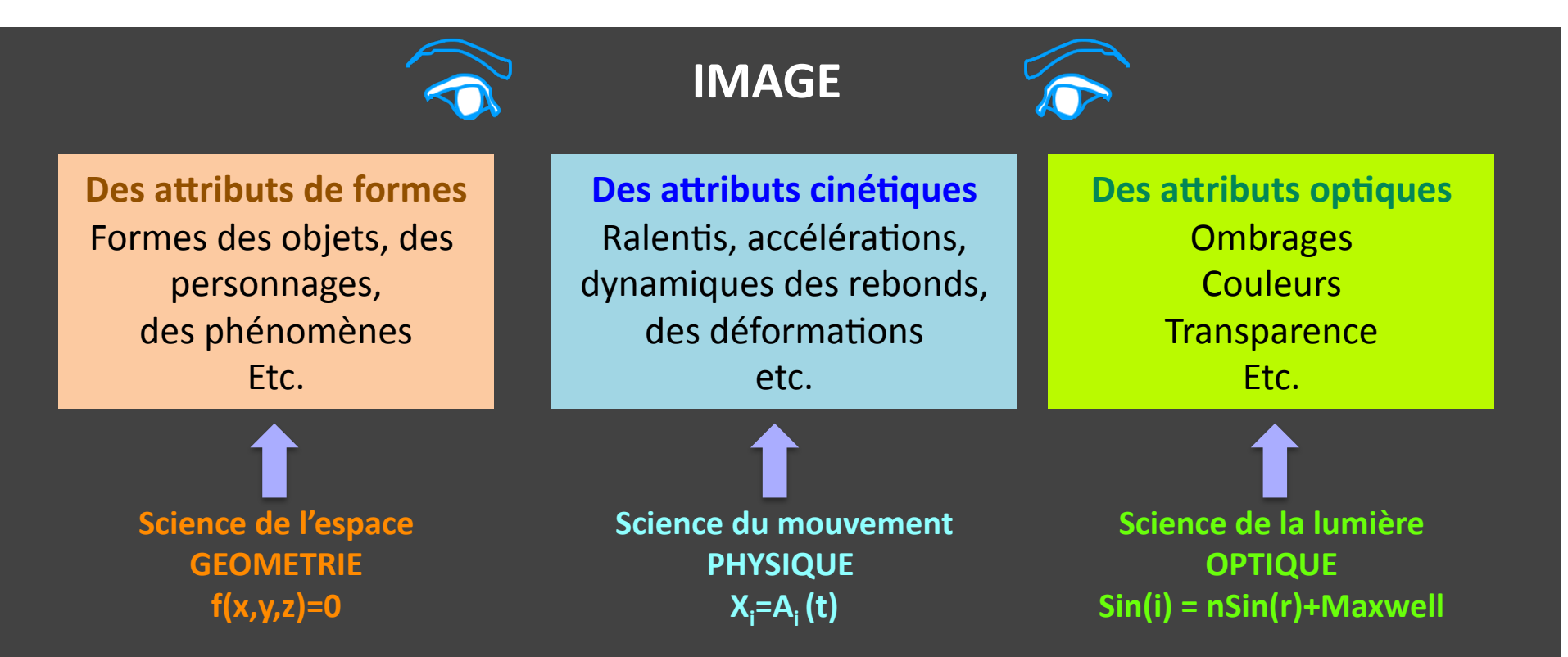

#### **IMAGE de synthèse : MULTISCIENCES**

Donc, il faut combiner les trois, **et il faut savoir faire - un savoir-faire - pour chacune** 

**Des attributs cinétiques** Ralentis, accélérations, dynamiques des rebonds, des déformations, etc.

#### **Qu'est ce que le mouvement ?**

Quelque chose (un attribut) qui change au cours du temps, qui évolue?

Attribut : une position, une température, le nombre de personnes qui ont la grippe .............  $X = f(t) ... X(t)$ 

#### *Oui, mais ce n'est pas suffisant :*

Car si çà évolue sans changer, par exemple, une vitesse constante, on peut s'arrêter là. Circulez, il n'y a rien à voir.

Il faut que la vitesse change (vitesse = variation de l'attribut au cours du temps) :  $\overline{...}$   $V = g(t)$   $\overline{v}$   $V(t)$ 

Donc, il faut qu'il y ait une accélération (variation de la variation de l'attribut au cours du temps) Mais imaginons une accélération constante ... hummm !!! Difficile Par conséquent, il faut que l'accélération évolue

………..  $A = h(t) ... A(t)$ 

On va s'arrêter là, et si j'ai le temps, je vous montrerai que çà suffit

**Des attributs cinétiques** Ralentis, accélérations, dynamiques des rebonds, des déformations, etc.

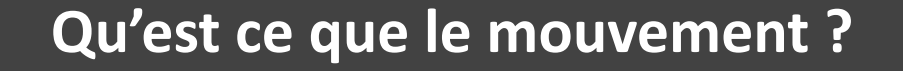

Quelque chose (un attribut) qui change au cours du temps, qui évolue?

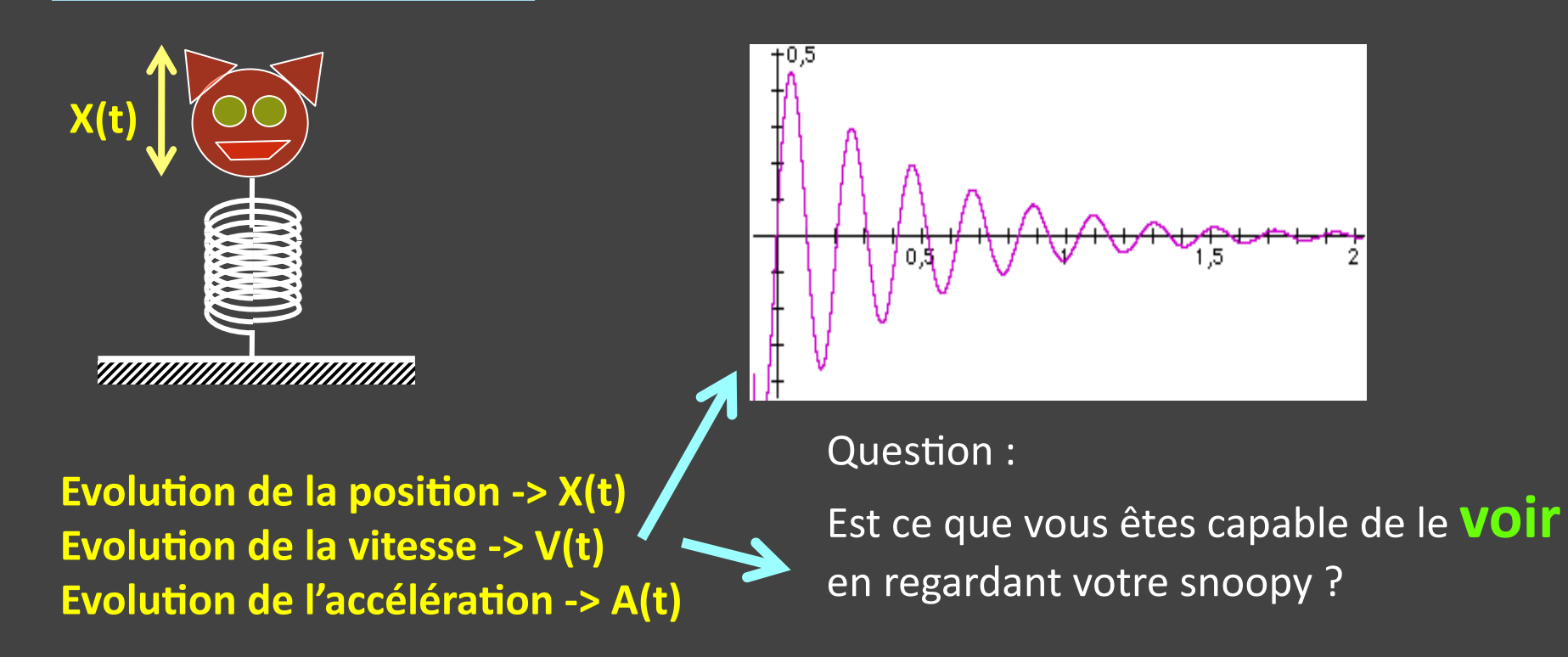

5 Il se peut que non .... Mais supposons que oui. Est ce que vous êtes capables de voir que ces différentes évolutions sont corrélées ? Il se peut que non .... Mais supposons que oui. Est ce que vous êtes capables de déduire de votre observation une écriture de cette corrélation ? .... Il se peut que non .... Supposons que oui.

**Des attributs cinétiques** Ralentis, accélérations, dynamiques des rebonds, des déformations, etc.

#### **Qu'est ce que le mouvement ?**

Quelque chose (un attribut) qui change au cours du temps, qui évolue?

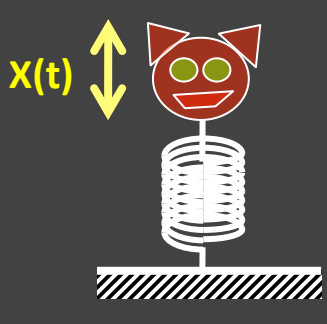

Est ce que vous êtes capables de déduire de votre observation une écriture de cette corrélation ? .... Il se peut que non .... Supposons que oui.

Cette formulation est une équation différentielle du 2<sup>nd</sup> ordre.

#### La question n°1 est :

Est ce que vous avez pu écrire cette équation différentielle du 2<sup>nd</sup> ordre seulement en regardant le comportement de votre snoopy?

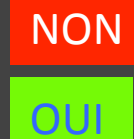

NON Vous avez du travail à faire

**OUI** Bravo. Vous avez réussi un 1er exercice de modélisation physique

Remarque 1 : Avez-vous remarqué que l'on a JAMAIS considéré la morphologie des choses, mais seulement des fonctions  $a(t)$  ¿¿¿¿

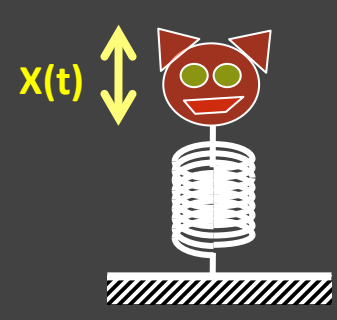

### **Qu'est ce que le mouvement ?**

Quelque chose (un attribut) qui change au cours du temps, qui évolue?

Cette formulation est l'équation différentielle du 2<sup>nd</sup> ordre : M

 $\frac{d^2x}{dx^2}$  $d^2t$  $+ Z \frac{dx}{l}$ *dt* +  $Kx(t)$ 

#### La question n°2 est alors :

Est ce que vous pouvez associer cette écriture, en particulier les paramètres de cette équation, à l'objet réel gigotant qu'est votre snoopy dans votre salon sur qui vous tapotez la tête tous les soirs en rentrant chez vous ?

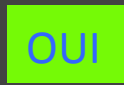

**OUIL** Bravo. Vous avez réussi **votre 1er exercice de compréhension** physique d'une formulation ... Circulez, il n'y a plus rien à voir

NON C'est beaucoup plus intéressant ... Pourquoi?

Nous ne pouvons pas faire autrement que de comparer les comportements: (1) observés de snoopy et (2) calculés de l'équation.

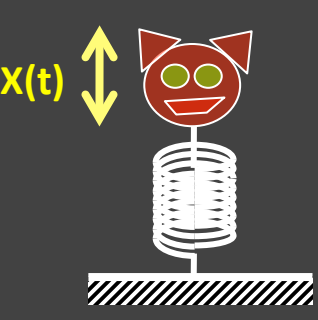

### **Qu'est ce que le mouvement ?**

Quel que chose (un attribut) qui change au cours du temps, qui évolue?

Cette formulation est l'équation différentielle du 2<sup>nd</sup> ordre : M  $\frac{d^2x}{dx^2}$  $d^2t$  $+ Z \frac{dx}{l}$ *dt* +  $Kx(t)$ 

NON Vous n'êtes pas capable et C'est beaucoup plus intéressant ... Pourquoi?

Nous ne pouvons pas faire autrement que de comparer les comportements: (1) observés de snoopy et (2) calculés de l'équation.

Si ils sont les mêmes [i.e. x(t), v(t), a(t)] à quelques epsilons près que vous êtes chargés d'évaluer (ce sera votre décision ... bonne ou mauvaise ...)

Alors VOUS ETES EN DROIT DE DIRE que L'EQUATION EST UN BON MODELE MATHEMATIQUE (on dira plus tard PHYSIQUE) de votre Snoopy REEL. **Reste à poursuivre la correspondance** 

Pour cela, je pictogrammise mon équation par le dessin suivant :

#### **Qu'est ce que le mouvement ?**

Quel que chose (un attribut) qui évolue au cours du temps

Cette formulation est l'équation différentielle du 2<sup>nd</sup> ordre :

Si les comportements, i.e.  $x(t)$ ,  $v(t)$ ,  $a(t)$  sont les mêmes (¿¿¿¿) ....

Alors VOUS ETES EN **DROIT** DE DIRE que L'EQUATION EST UN BON MODELE MATHEMATIQUE (on dira plus tard PHYSIQUE) de votre Snoopy REEL.

**Reste à poursuivre la correspondance** 

Pour cela, je vais pictogrammiser mon équation par le dessin suivant :

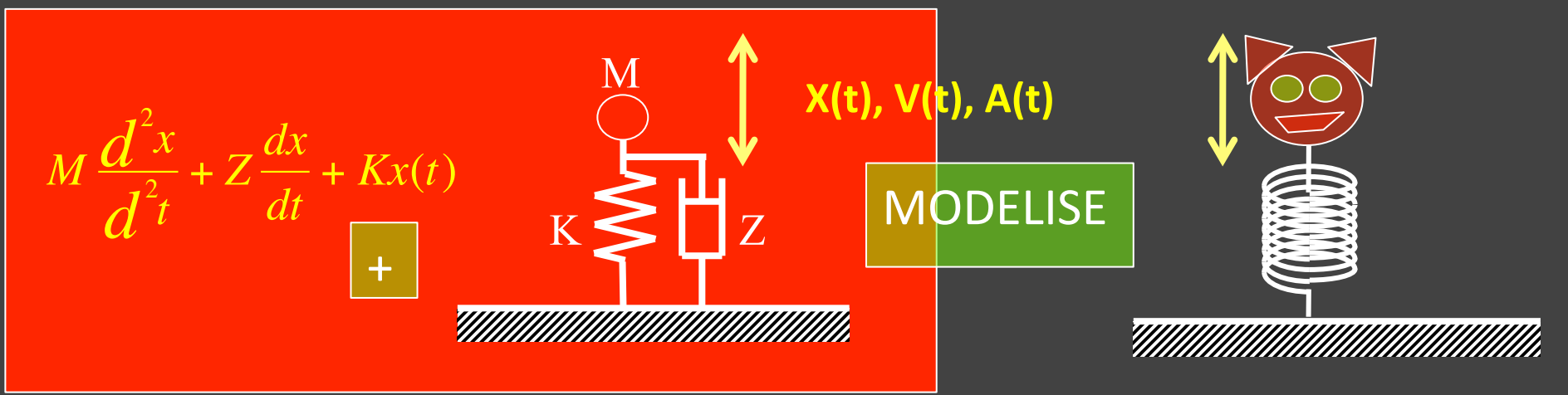

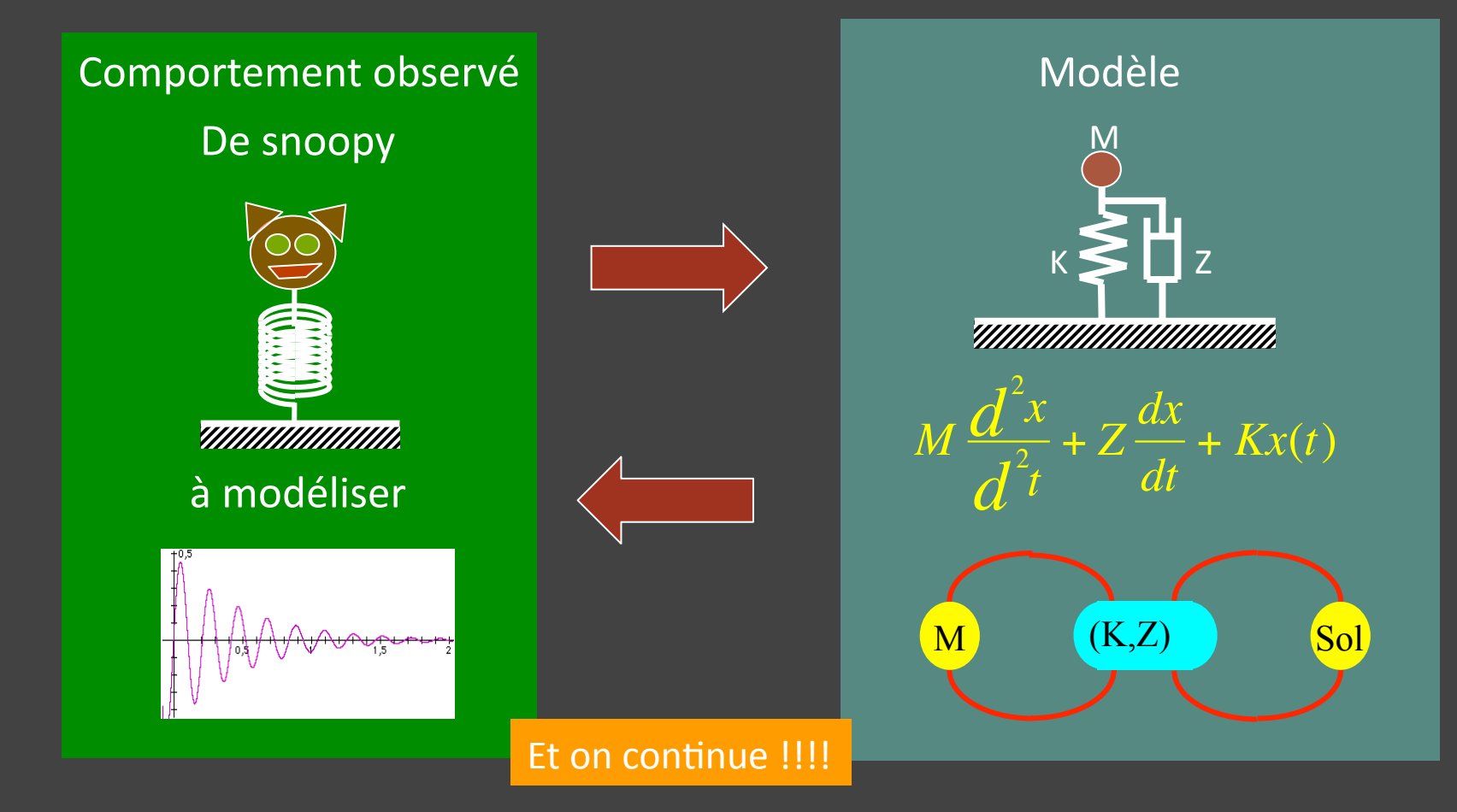

#### **Question n°3**

M, K, Z ont - ils une signification par rapport à Snoopy ou sont-ce juste des lettres ?

**©ACROE** 

### Mais avant de poursuivre

Qu'est-ce que je viens de faire devant vous avec mon exemple à 3 francs 6 sous ?

> Un processus de modélisation de comportement dynamique

Et on continue !!!!

Question n°3 : M, K, Z ont – ils une signification / Snoopy ou sont-ce juste des lettres ?

Réponse 1 : Ce sont juste des lettres [a, b, c] qui vont me permettre de faire le lien avec les comportements observés tels que dessinés

[M, K] vont déterminer la fréquence d'oscillation [M, Z] vont déterminer l'amortissement

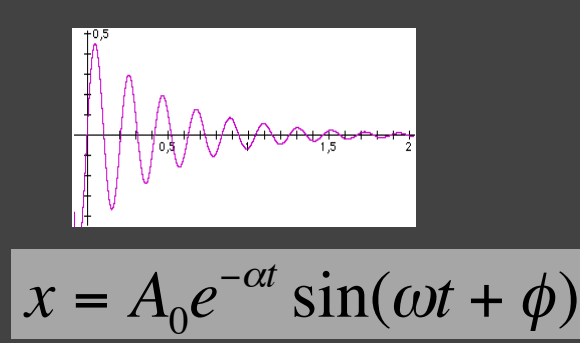

€ Réponse 2 : Ce ne sont pas que des lettres [a, b, c] Ils ont une signification "physique" .... Le mot est enfin lâché ...

On va appeler :

 $M :$ inertie K : élasticité Z : viscosité

Mais pour le comprendre (ou l'admettre) il se poser la question de ce qu'est "une force"

Et on continue !!!!

Réponse 2 : Les lettres M, K, Z ont une signification "physique"

On va les appeler : M : inertie, K : élasticité, Z : viscosité

Mais pour le comprendre (ou l'admettre) : qu'est - ce qu"une force" : La "force" çà n'existe pas : cest le descripteur mathématique d'une corrélation dynamique

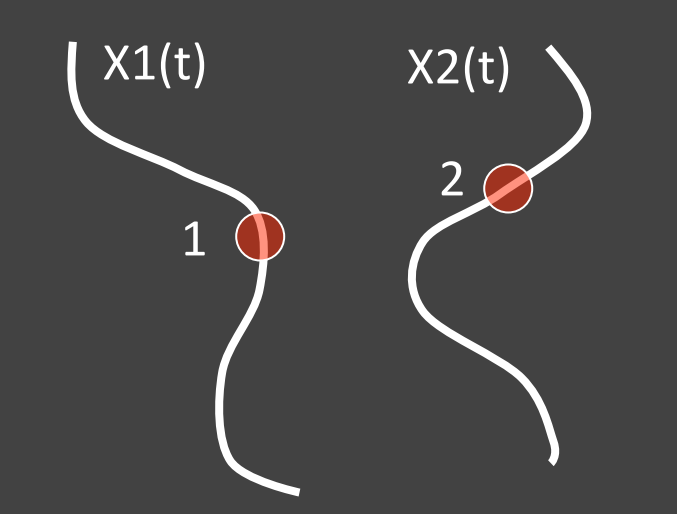

J'OBSERVE QUE :

V1(t) constant, circulez il n'y a rien à voir OBS 1 :  $V1(t)$  non constant, A1(t)  $\neq 0$ 

OBS 2 :  $V2(t)$  non constant, A2(t)  $\neq 0$  .... Idem

OBS 3 : Comportement de 1 et de 2 corrélés.

 $\rightarrow$  10 Et 20 S'influencent mutuellement

1. Corrélation { comportements dynamiques 1, comportements dynamiques } = 0  $13$ Deux façons d'écrire cette influence mutuelle (cette corrélation comportementale : 2. {Force  $1>2$ , Force  $2>1$ , Force  $1>2$  = Force  $2>1$ }

Et on continue !!!!

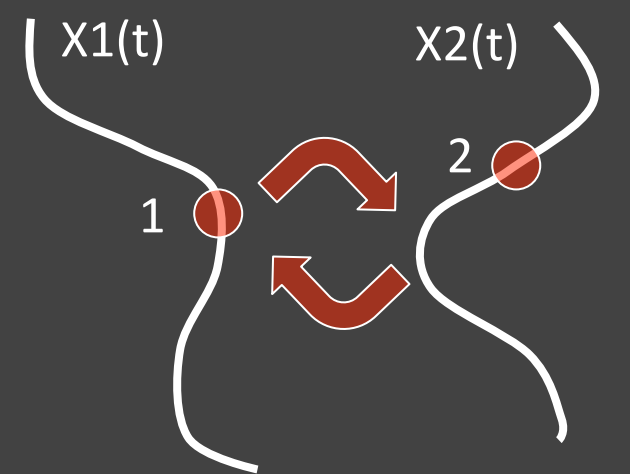

Façon 2 d'écrire les corrélations entre C1 et C2: {Force 1>2, Force 2>1, Force 1>2 = Force 2>1}

Effet de cette corrélation sur 1 et sur 2 Principe d'inertie  $F2 > 1 = M1 * A1(t) ...$  explication ...  $F1>2 = M2 * A2(t)$  ... explication ...

#### **Nature des corrélations :**

- 1. Si la corrélation est une corrélation de la variable première (Ex. X(t)) -> corrélation élastique (plus généralement potentielle) Exemple simple : F (1>2 et 2 >1) = K \* [X1(t) - X2(t)] ... explication ...
- 2. Si la corrélation est une corrélation de la variation de la variable première (Ex. Vitesse) -> corrélation visqueuse (plus généralement dissipative)

Exemple simple : F (1>2 et 2 >1) =  $Z * [V1(t) - V2(t)]$  ... explication ...

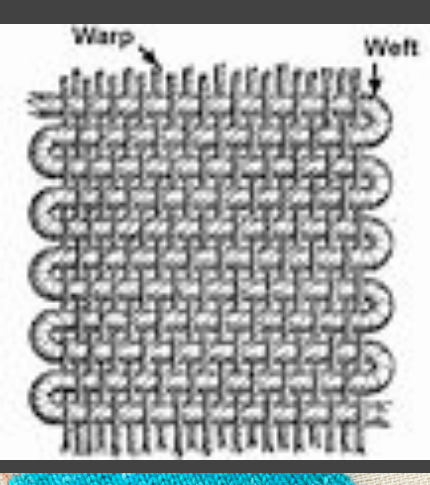

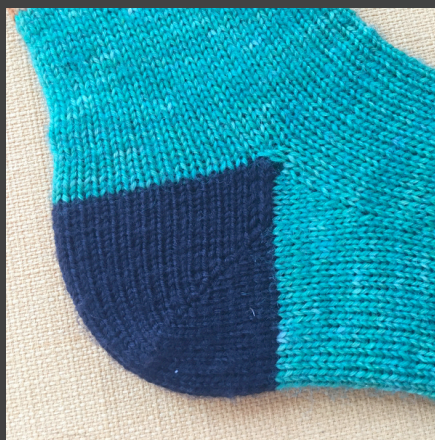

#### OBSERVATION:

Un tissu tissé ou tricoté est fait de fils INDEFORMABLES, NON ELASTIQUES (laine, chanvre, coton, lin, fil de pêche ...

Mais les points restent à la même place les uns par rapport aux autres (à la déformation près) >>> c'est donc un **SOLIDE**.

Si je tire sur deux points, ils s'écartent. Cela n'est pas dû à l'élasticité des fils mais au tissage plus ou moins serré.

Je suis cependant en DROIT de déduire de mon OBSERVATION des MOUVEMENTS, que les mouvements de ces deux points sont corrélés en distance.

#### MODELISATION:

Je peux donc rendre compte de cette corrélation en distance (par définition) par un ressort entre ces deux points

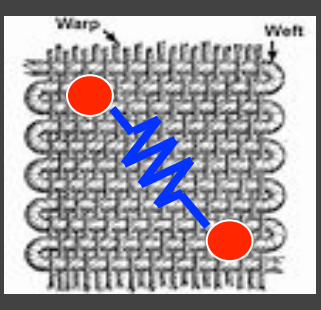

### **OBSERVATION DE LA MODELISATION :**

#### **QUE FONT LES RESSORTS**

Au repos, ils maintiennent les masses à une distance L0. On peut les appeler "interaction élastique", "contrainte en distance" ...

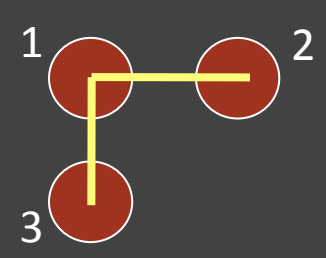

Au repos, 2 et 3 peuvent se trouver n'importe où sur le cercle centré en 1 de rayon L0.

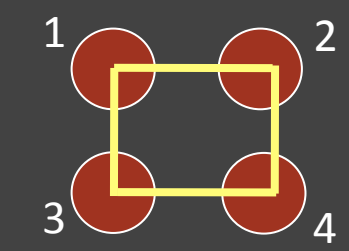

Pour que cela n'arrive pas, il faut que je rajoute une contrainte en distance >>> i.e. un ressort, une élasticité.

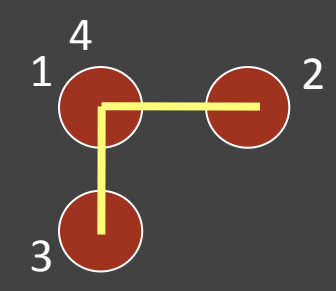

Mais au repos, 4 peut se trouver sur le 1 (idem pour 2 et 3) 

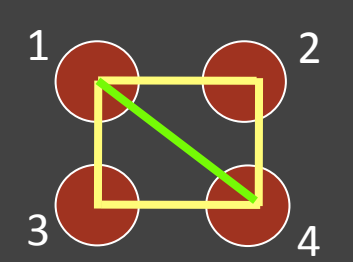

Pour que cela n'arrive pas, il faut que je rajoute une contrainte en distance >>> i.e. un ressort, une élasticité.

Et on continue !!!!

5 

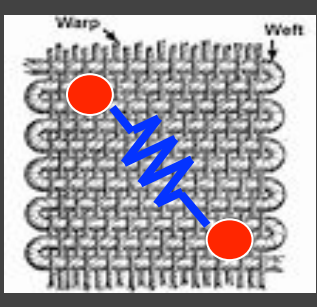

1 

1 

2 

5 

5 

1 

4 

2 

4 

 $3\bigcup\bigcup_{6}$ 

 $3\bigcup$   $\bigcup$  6

#### **OBSERVATION DE LA MODELISATION :**

#### **QUE FONT LES RESSORTS**

Au repos, ils maintiennent les masses à une distance LO. On peut les appeler "interaction élastique", "contrainte en distance" ...

> Mais au repos, 5 et 6 peut se replier sur  $1$  et  $2$

> > 2

4 

 $3$  6

Pour empêcher cela ... Il faut rajouter des contraintes en distance (ressort)

Ces ressorts ne sont ni des ressorts dits d'élongation, ni de cisaillements ... Leur équation peut être linéaire ou non

Ce sont des contraintes élastiques en distance que l'on rajoute pour maintenir la matière attachée

#### **Cependant:**

Ils ne sont pas cohérents avec une philosophie "maillage".

**OBSERVATION DE LA MODELISATION :** 

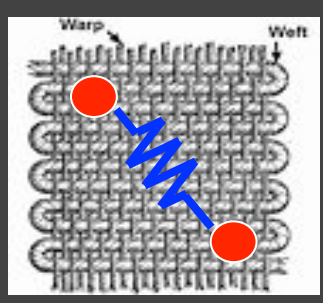

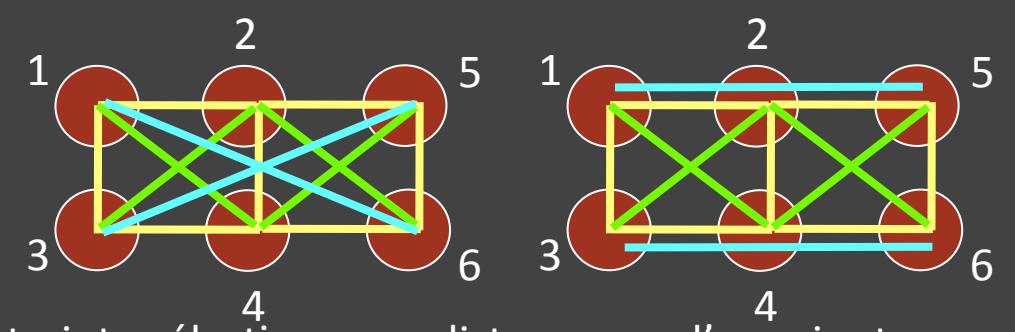

Ce sont des contraintes élastiques en distance que l'on rajoute pour maintenir le solide modélisé avec des "pseudo mailles vides"

**!!! Ceci n'advient pas lorsque on utilise des éléments finis non ponctuels, avec** ou sans maillage !!! Car les éléments sont "PLEINS".

Morceaux « pleins » - Calcul aux nœuds – Forces de contiguité incluses dans le modèle. Ne doivent pas être rajoutées.

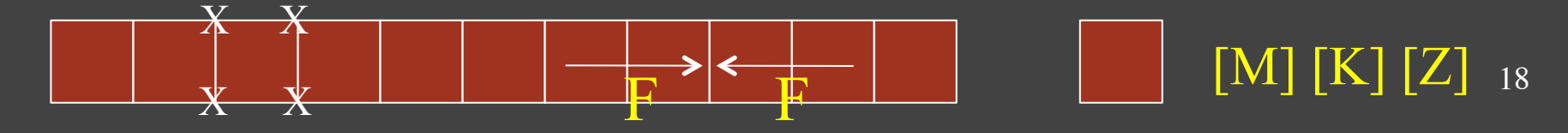

#### **CONCLUSION sur le processus de moélisation**

1. "MODELISER" est un processus

#### 2. OBSERVATION 1

2.1. Commencer par observer les comportements que l'on veut modéliser 2.2. Les spécifier OBJECTIVEMENT le mieux qu'on peut

#### 3. MODELISATION:

Choisir une système de modélisation (n'importe lequel, pourquoi pas !!!)

#### 4. OBSERVATION 2 :

4.1. Observer le modèle que l'on fait,

4.2. Le comparer avec ce que l'on souhaite spécifier dans 2.2.

#### 5. MODELISATION :

Modifier le modèle ... jusqu'à ce que vous ayiez sommeil !!

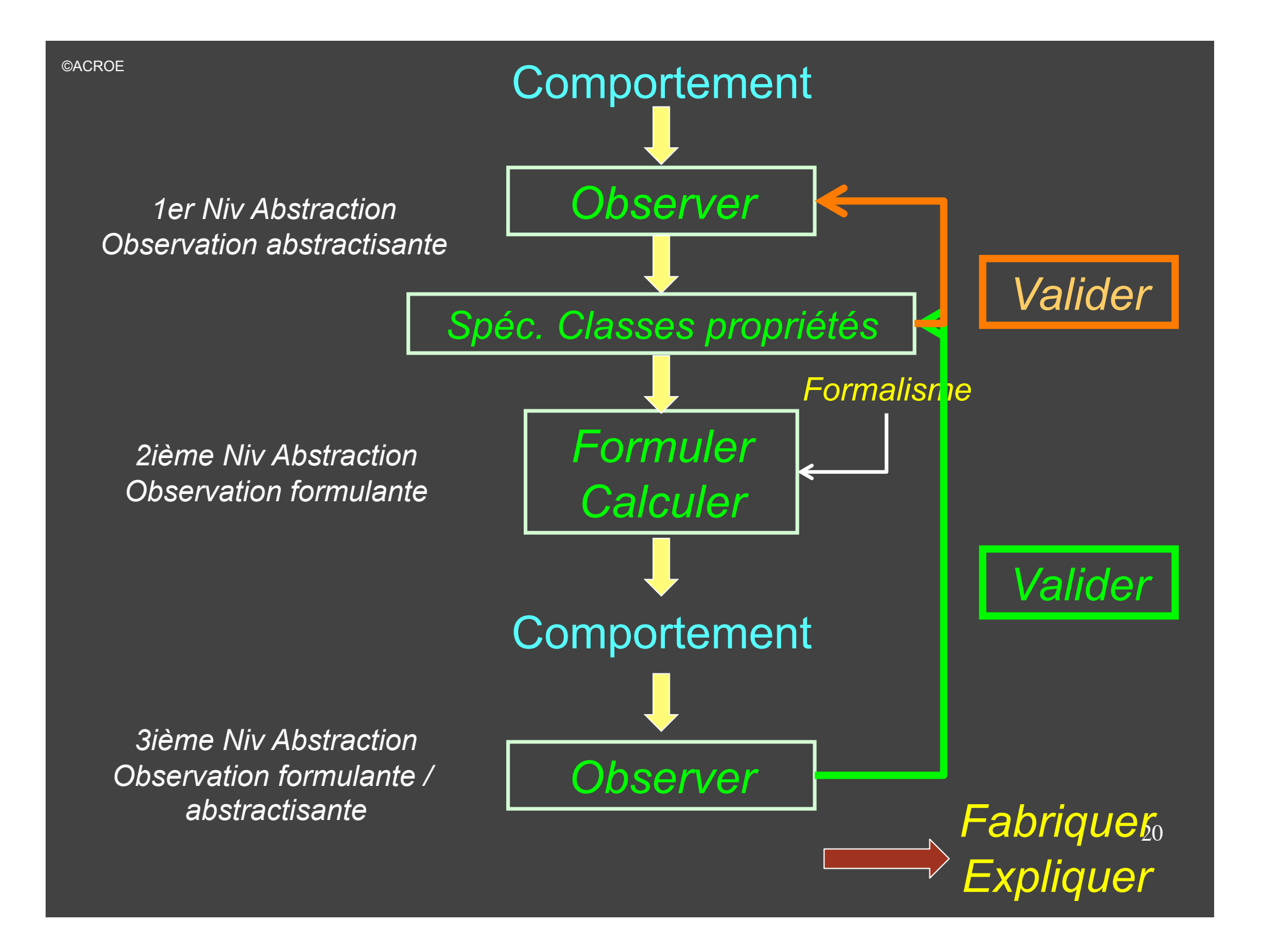

#### Et maintenant on va pouvoir se lancer dans EXERCICE n°2 DE MODELISATION **PHYSIQUE plus complexe** Mais avant cela, une petite remarque, oh! Si petite !!!

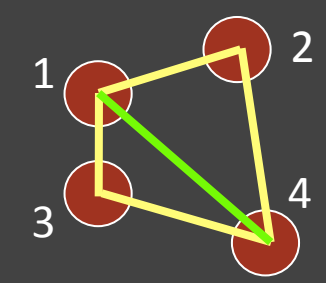

#### **NON LINEARITES GEOMETRIQUES ET NUMERIQUES**

Le calcul des longueurs au repos [le L0vert par les L0jaune]  $\triangleright$  Cà dépend de la représentation des nombres > Du calcul de la √  $\triangleright$  des emplacements spatiaux des points

#### Le processus de "MODELISER" va jusqu'au calcul numérique dans l'algorithme

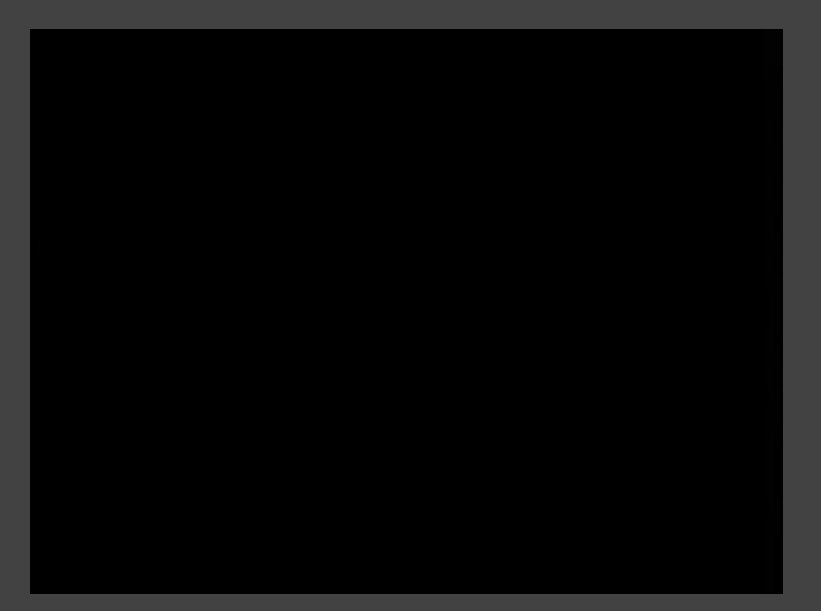

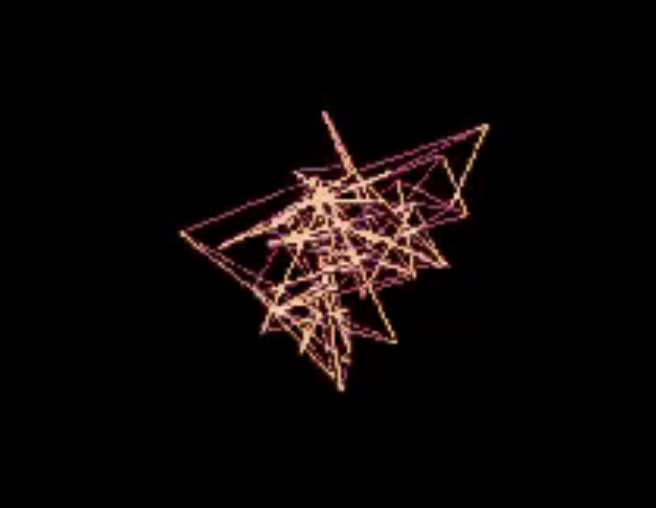

Et maintenant on va pouvoir se lancer dans EXERCICE n°2 DE MODELISATION **PHYSIQUE plus complexe Mais avant cela, une autre petite remarque, oh! Si petite !!!** 

Lorsque vous observez le comportement à modéliser :

Détachez vous le plus possible de la forme et de son apparence visuelle Vous verrez mieux le comportement dynamique

#### Lorsque vous observez le comportement de votre modèle:

Prenez les formes les plus simples et les moins homéomorphiques Vous verrez mieux le comportement dynamique

of

Mouvements Dansés Hsieh-Luciani, 2006

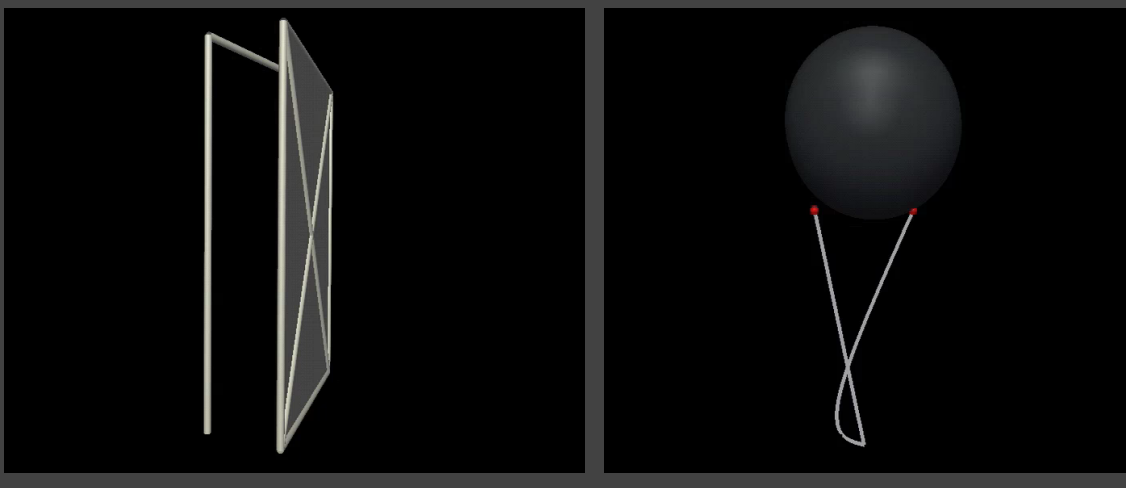

Relation Formes – Mouvements (Porte & épingle) Cherkaoui-Luciani, 2009

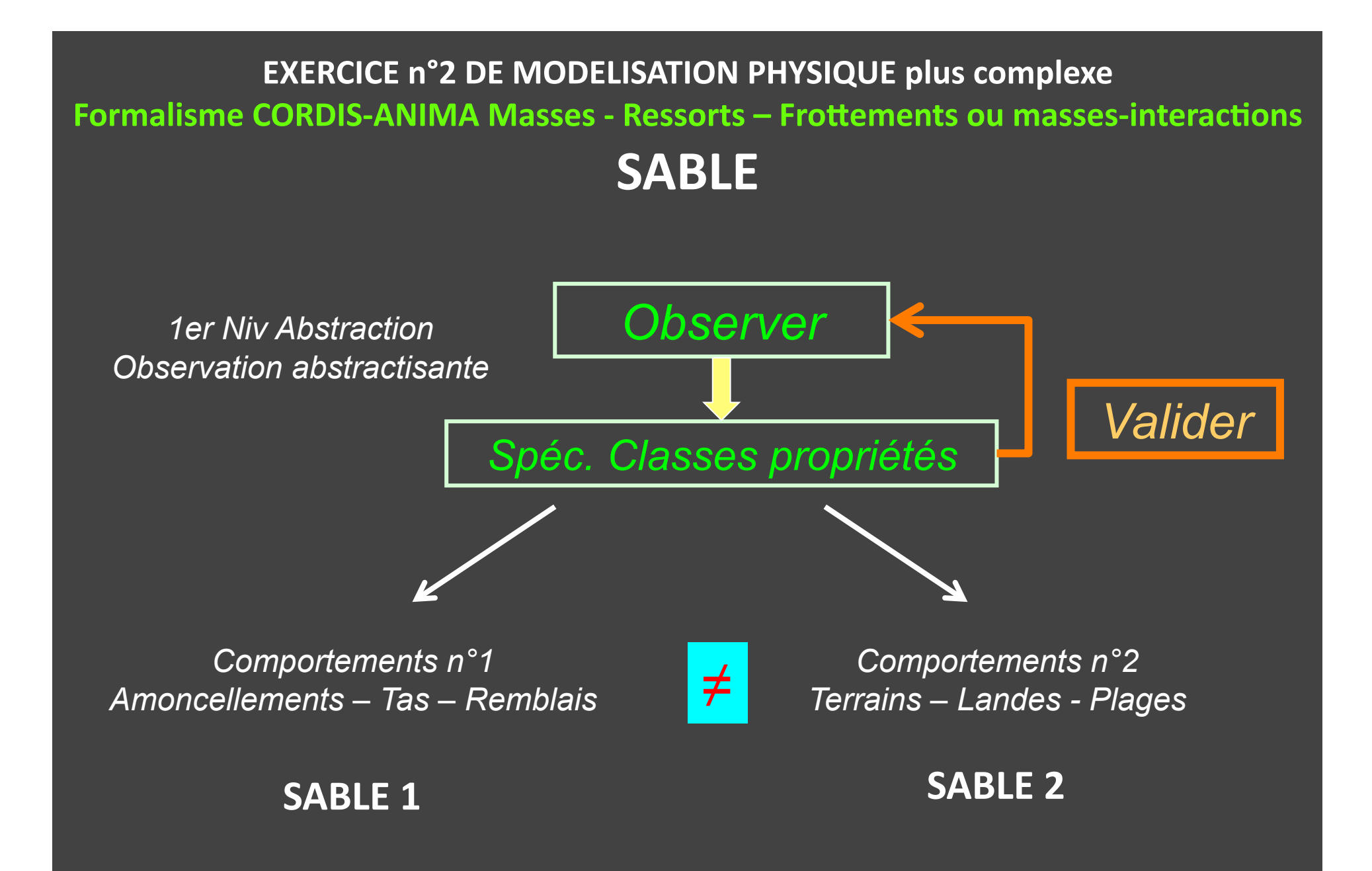

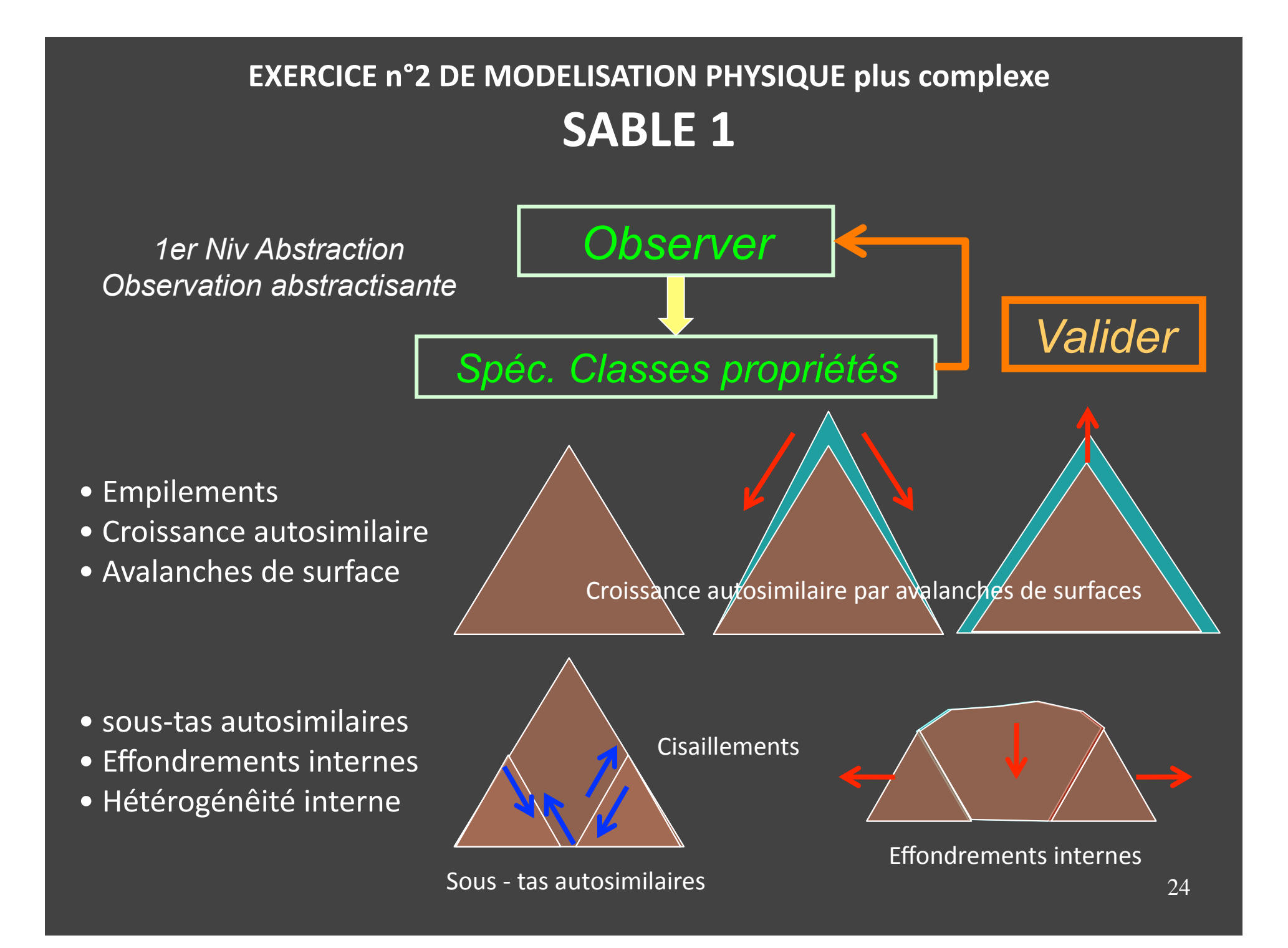

### **EXERCICE n°2 DE MODELISATION PHYSIQUE plus complexe**

**SABLE 1** 

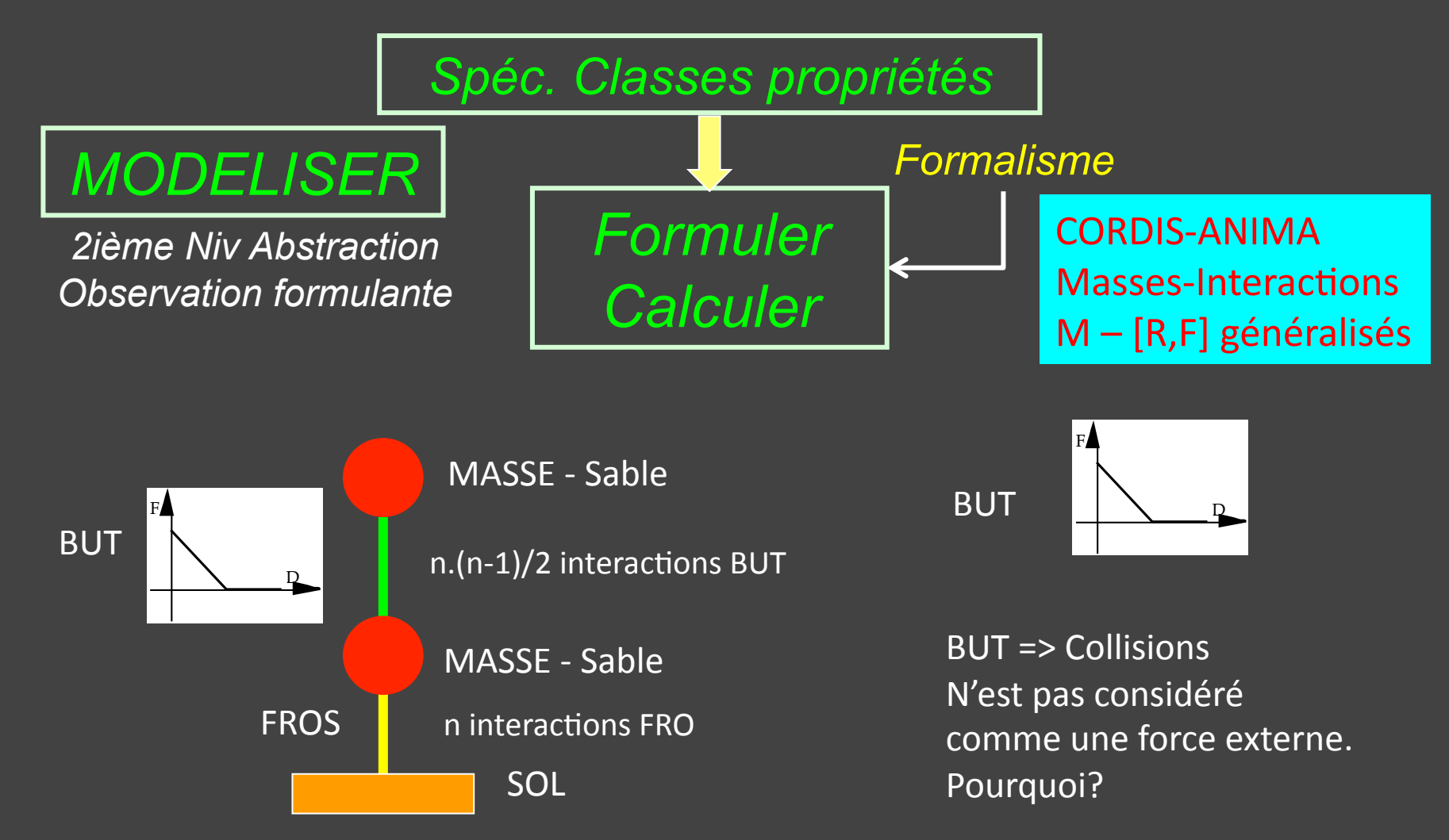

### **EXERCICE n°2 DE MODELISATION PHYSIQUE plus complexe SABLE 1**

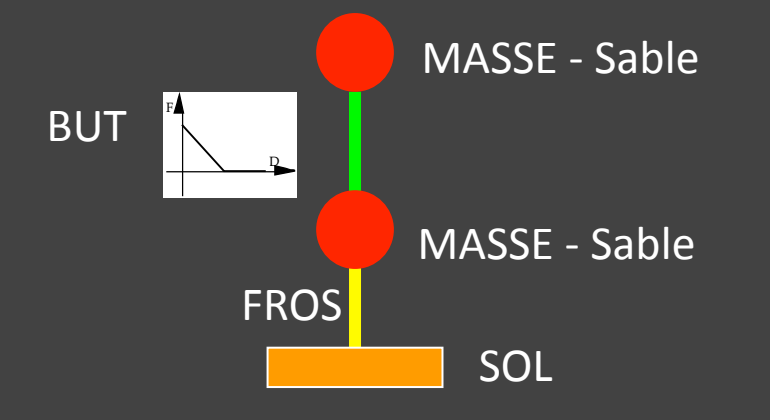

 $\forall$  Le nombre de masses  $\forall$  La forme des grains – i.e. de masses (ponctuels ou non)

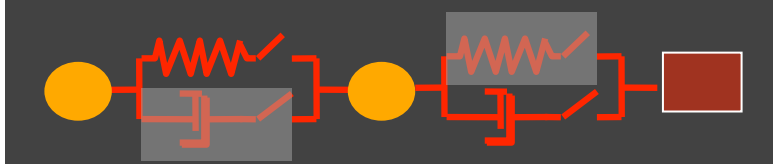

Sables-Manzotti-Luciani, 1993

Tous les effets apparaissent si et seulement si : >>> Ressort Butée (collisions) entre toutes les masses 

>>> Frottement entre toutes les masses et le sol

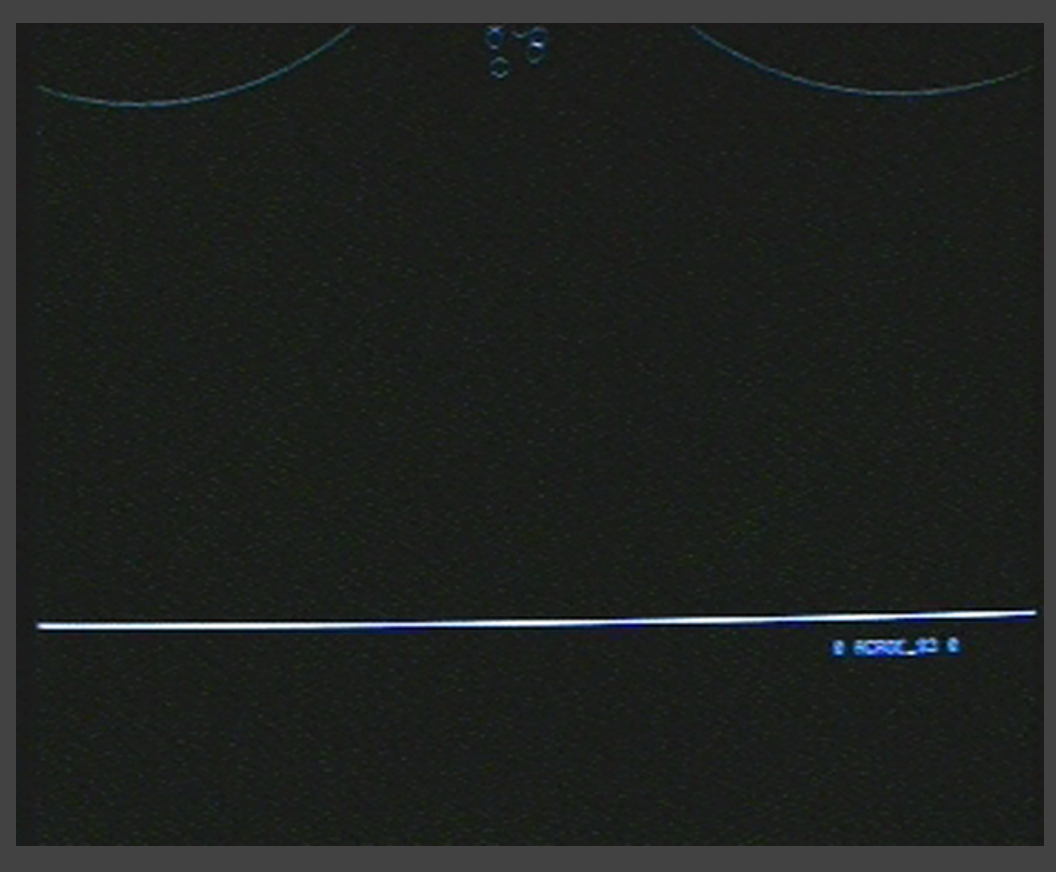

### **EXERCICE n°2 DE MODELISATION PHYSIQUE plus complexe SABLE 1**

Mathématé - > Notion de Modeleur « système de modélisation » vocabulaire + syntaxe

Modeleur géométrique: opérateurs de la géométrie [Point, ligne, etc.] [distance, produit scalaire, etc.] Exemple: modèle géométrique de tas de sable, modèle géométrique de l'optique, modèle géométrique de déformations

Modeleur logique: opérateurs de la logique **Prédicats** 

Exemple: modèle logique de tas de sable (jeu de Tetris)

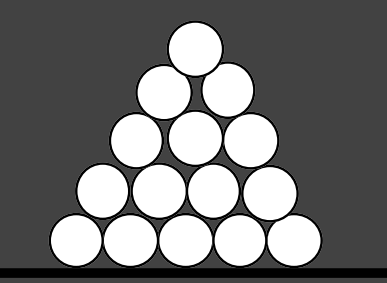

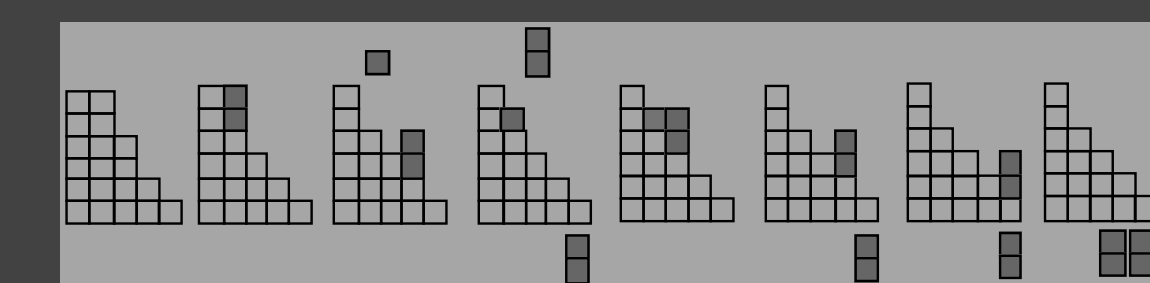

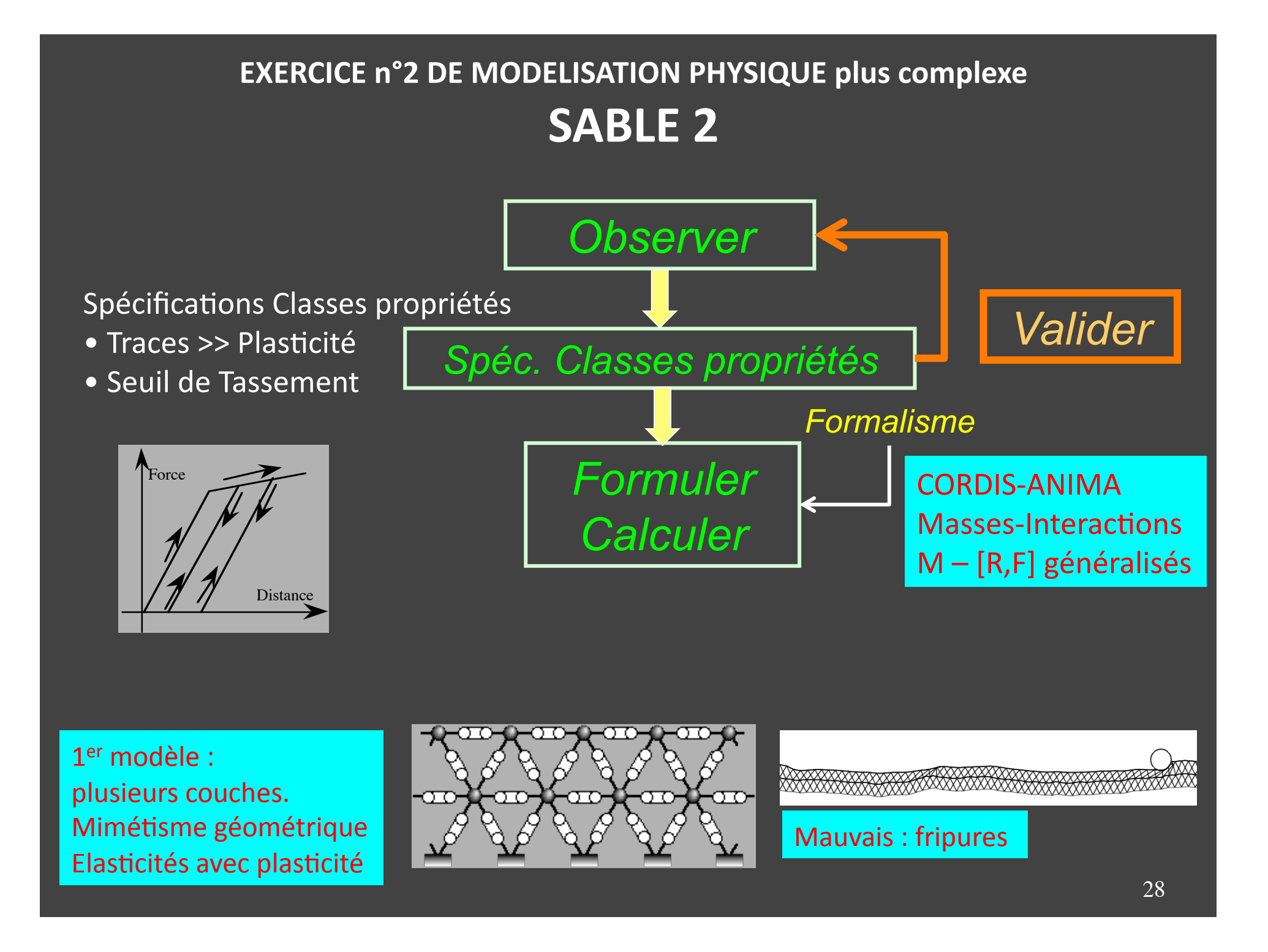

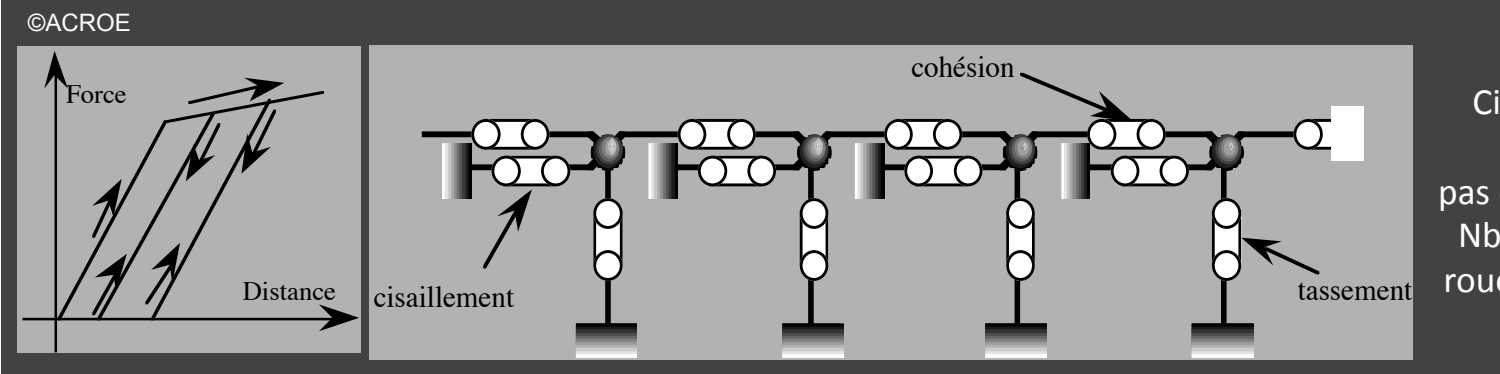

Cisaillement et tassement Modèle optimal pas d'interactions croisées (n). Nbre masses fct. Tailles des roues et non la finesse du sol.

2ième Modèle : Monocouche - Satisfait les spécifications comportementales Trois interactions élasto-plastiques : (1) de cohésion; (2) de cisaillement; (3) de tassement

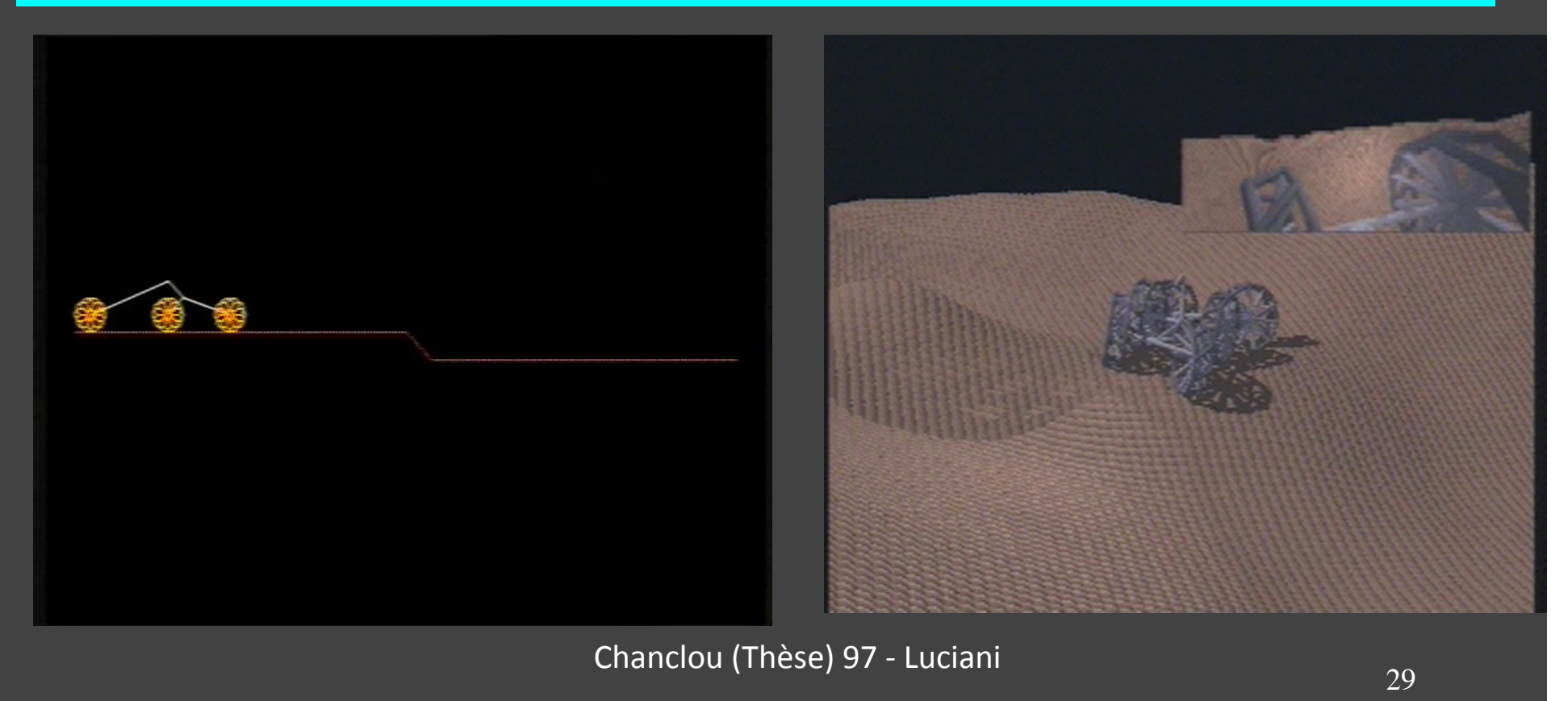

### **EXERCICE n°3 DE MODELISATION PHYSIQUE plus complexe FLUIDE**

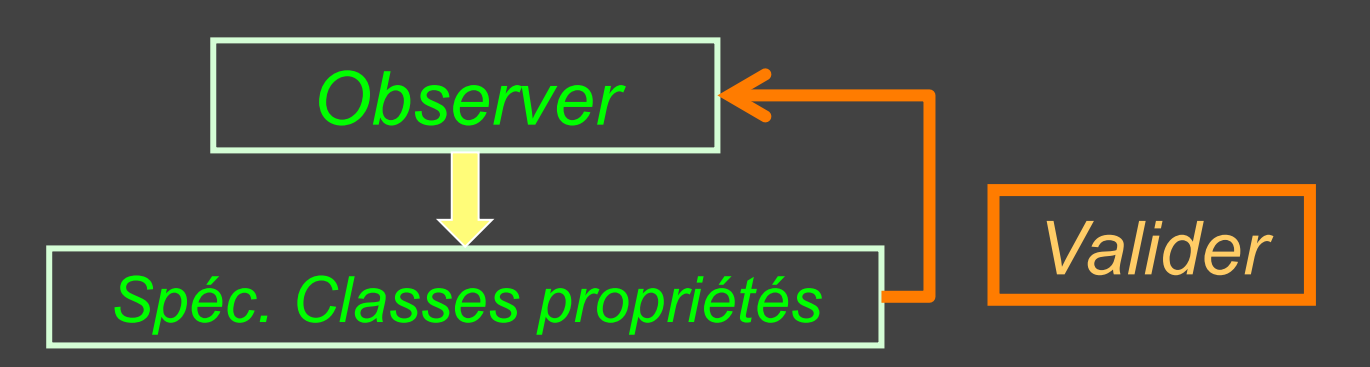

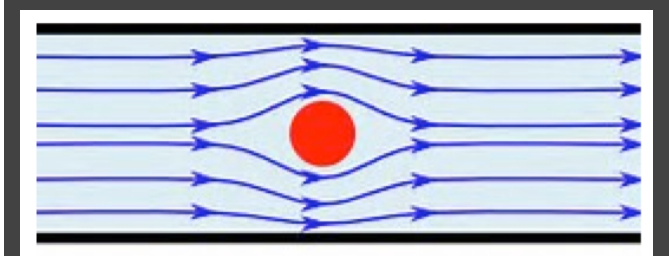

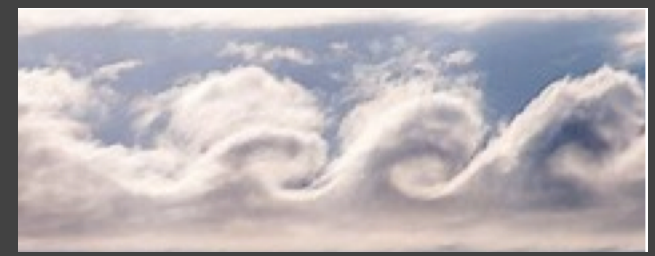

#### Ecoulements laminaires **Tourbillons Kelvin-Helmoltz** Allées de von Karman

# رسما

### **EXERCICE n°3 DE MODELISATION PHYSIQUE plus complexe FLUIDE**

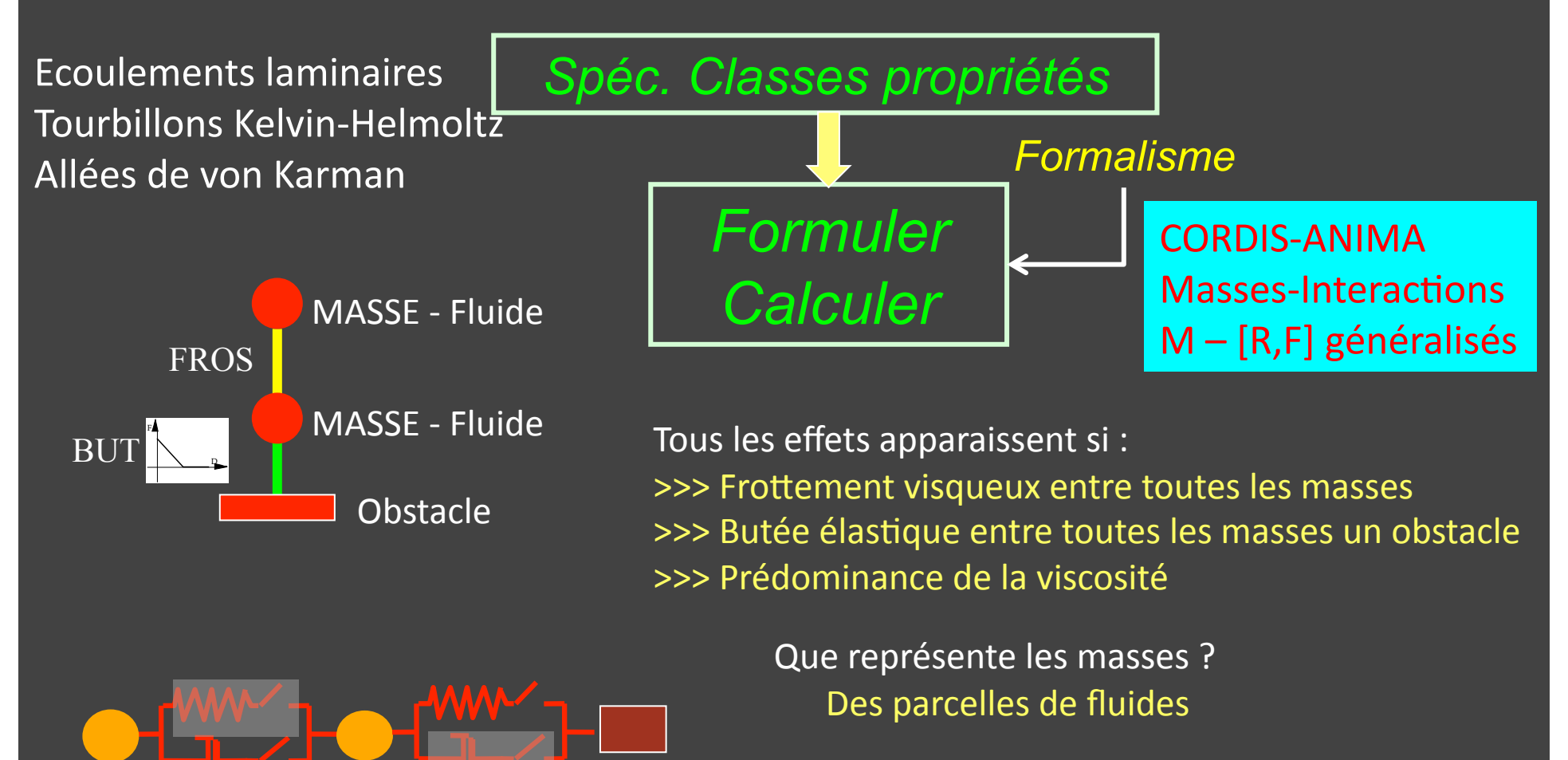

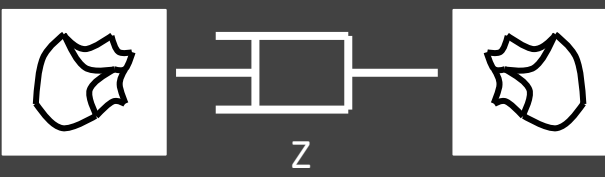

### **EXERCICE n°3 DE MODELISATION PHYSIQUE plus complexe FLUIDE**

32 Ecoulements laminaires Tourbillons Kelvin-Helmoltz Allées de von Karman *Formuler Calculer Observer*  **Comportement** *Valider*  Vapillon - Luciani, 1993 Tourbillons Kevin-Helmoltz<br>
Geste dans fumées Laminaires-Tourbillons **Filaments** 

#### **EXERCICE n°4 DE MODELISATION PHYSIQUE plus complexe**

### **PATES - GELS**

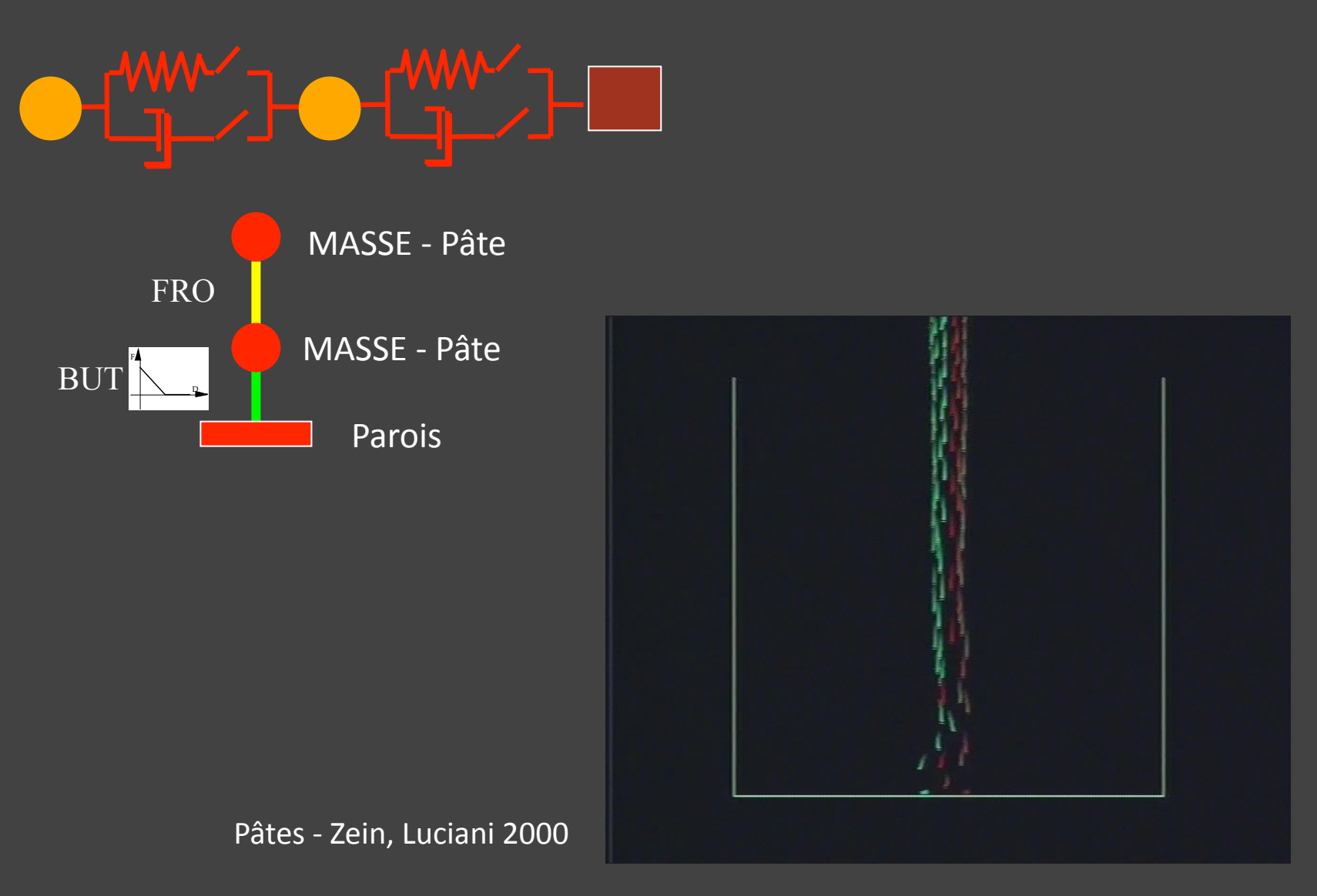

## **PATES - GELS**

**EXERCICE n°4 DE MODELISATION PHYSIQUE plus complexe** 

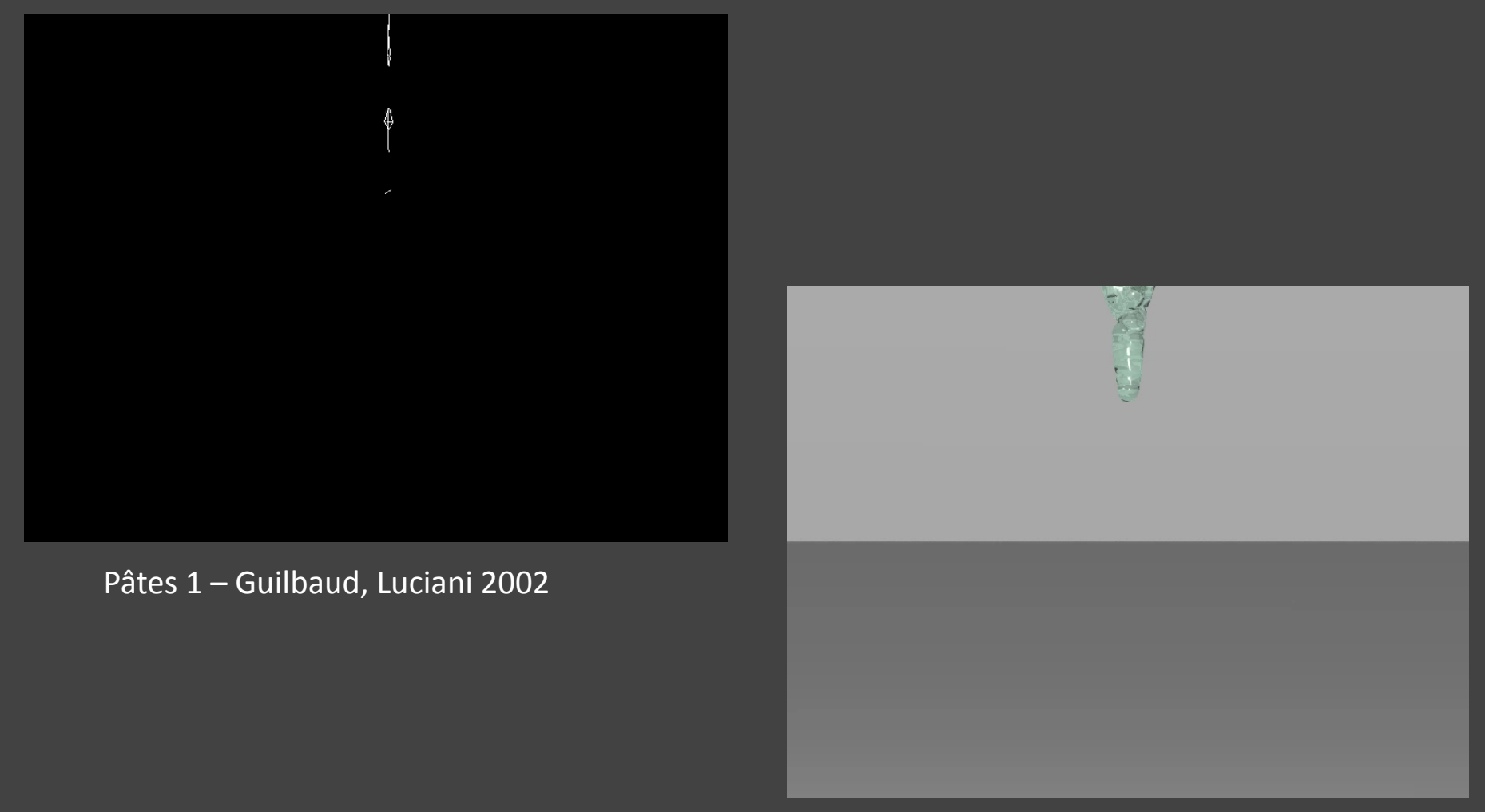

Pâtes 2 - Guilbaud, Luciani 2002

### **EXERCICE n°6 DE MODELISATION PHYSIQUE plus complexe FOULES**

Spéc. Classes effets **Files** Embouteillages Contournements Retours en arrière

#### Modèle Interaction « distance » de COHESION (attractive-répulsive) Interaction Visqueuse à plusieurs seuils de distance

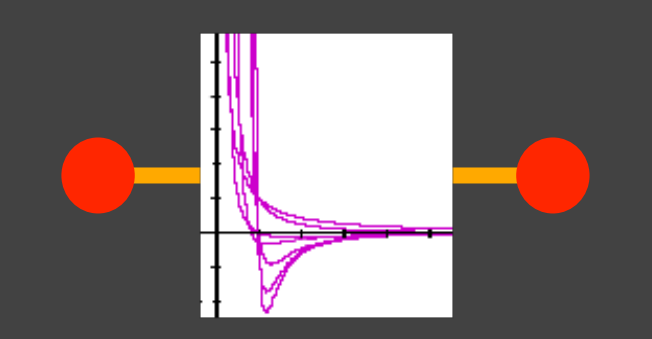

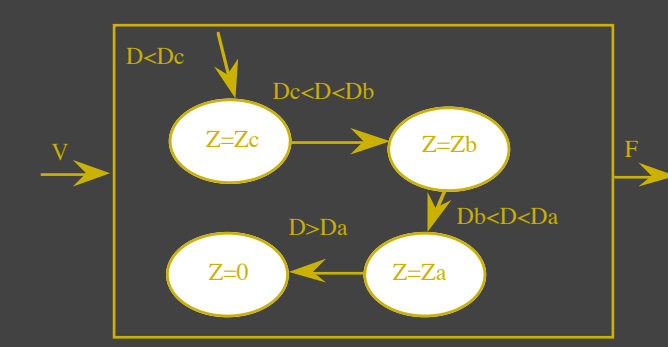

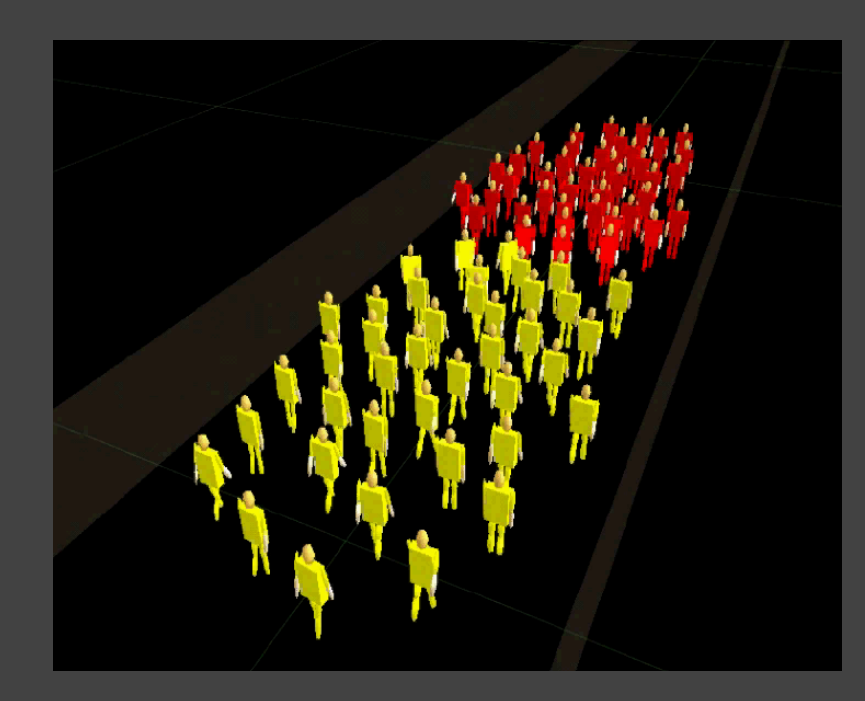

Foules 1 - Luciani, Byram, Thil, 2003 - 2004

### **EXERCICE n°6 DE MODELISATION PHYSIQUE plus complexe FOULES**

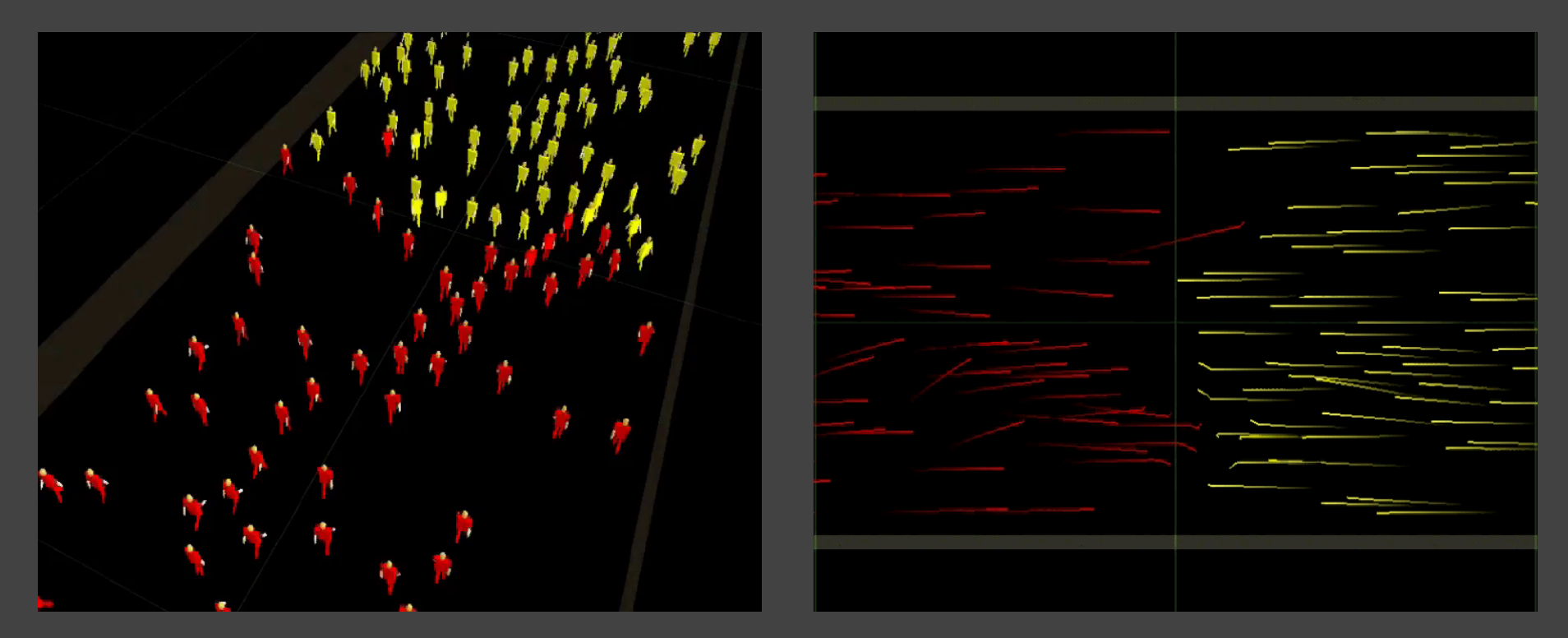

Foules 2 - Luciani, Byram, Thil, 2003 - 2004

### **RETOUR SUR LES TYPES D'INTERACTION**

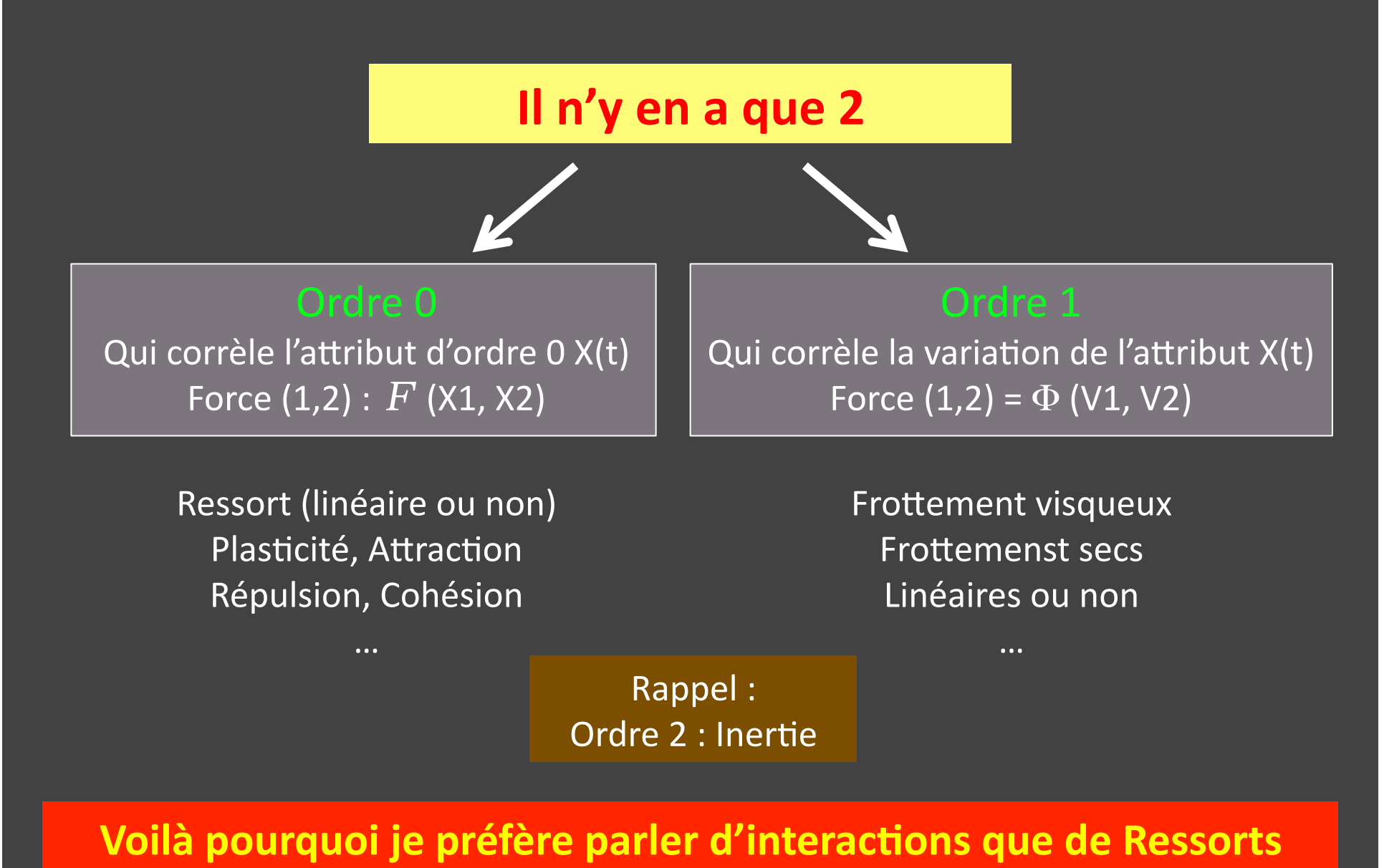

### **EXERCICE n°5 DE MODELISATION PHYSIQUE plus complexe GOUTTE D'EAU**

#### Et on continue !!!!

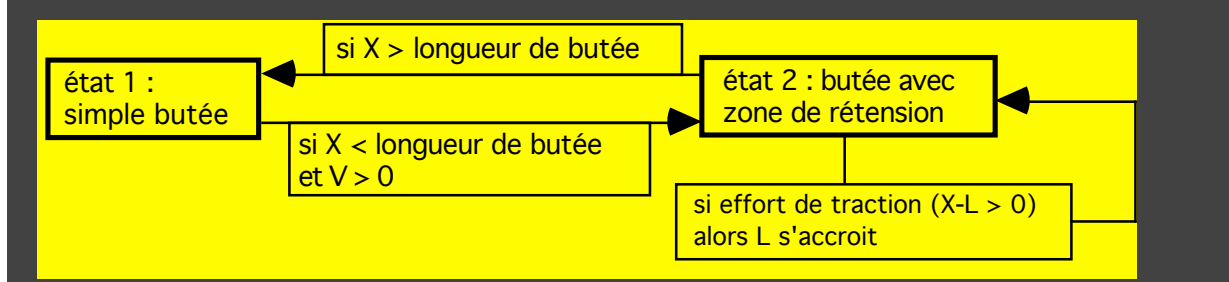

### *Butée adhérente (effet de striction)*

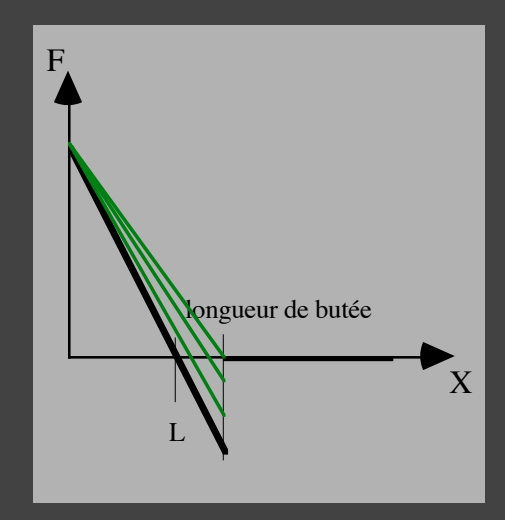

Adhérence de goutte d'eau

une goutte

### **EXERCICE n°5 DE MODELISATION PHYSIQUE plus complexe GOUTTE D'EAU**

#### Et on continue !!!!

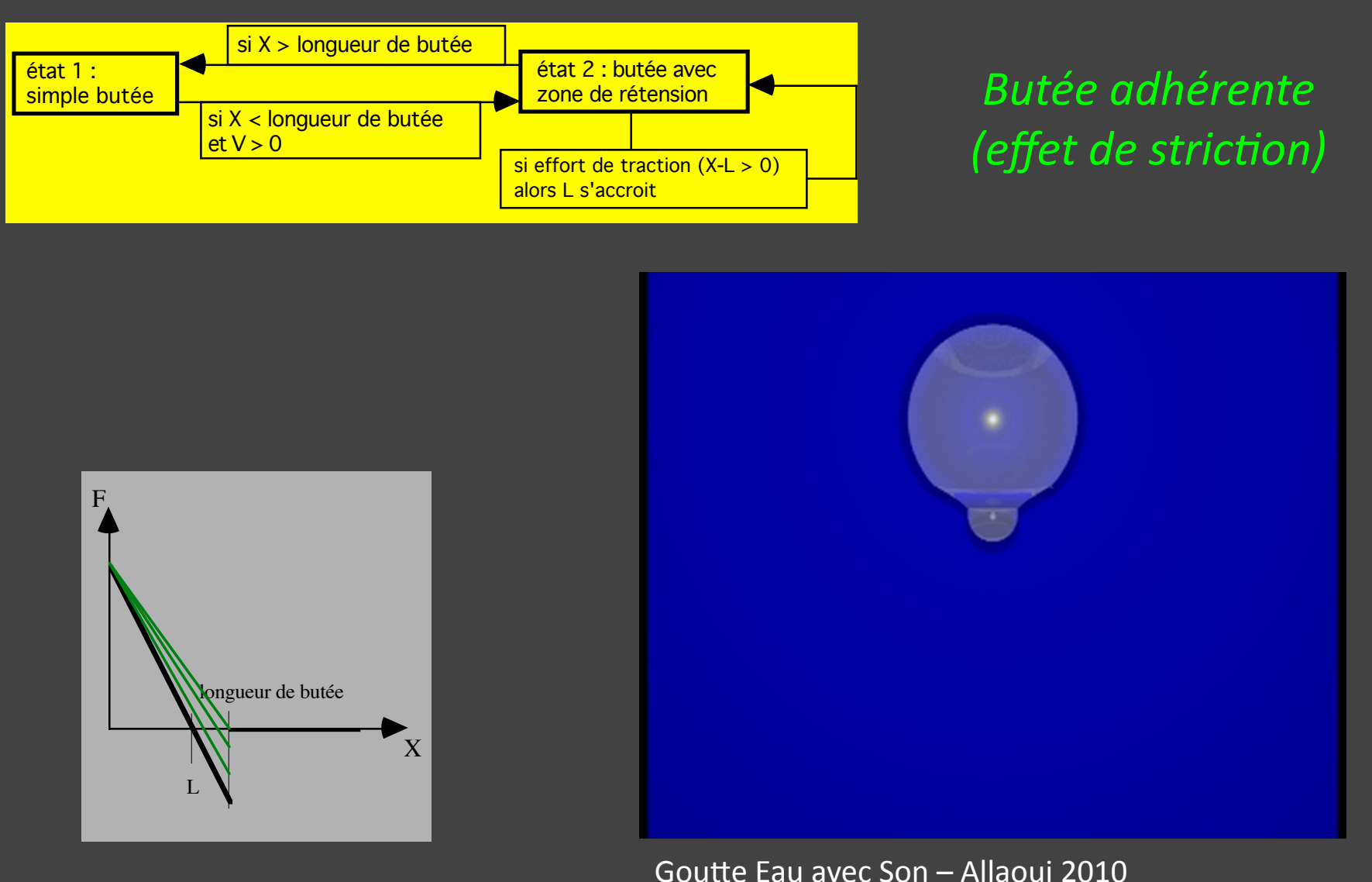

**EXERCICE n°8 DE MODELISATION PHYSIQUE plus complexe** Cohésion COH : Adhérence dissymétrique Plus généralement changement d'état sur les interactions

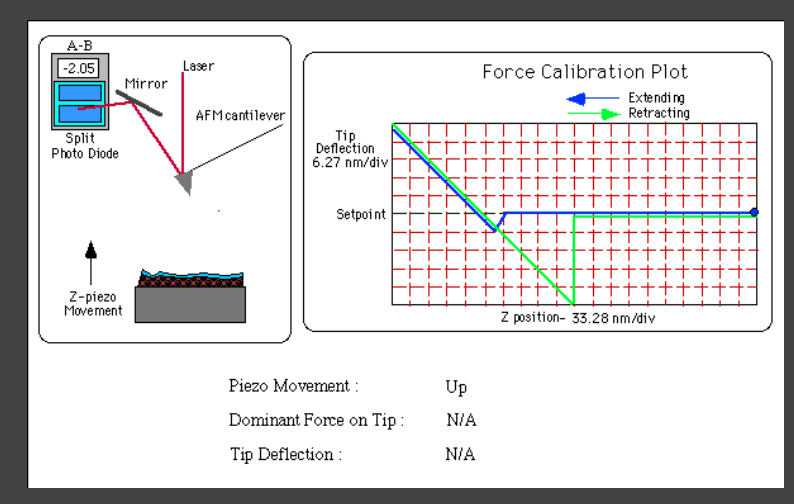

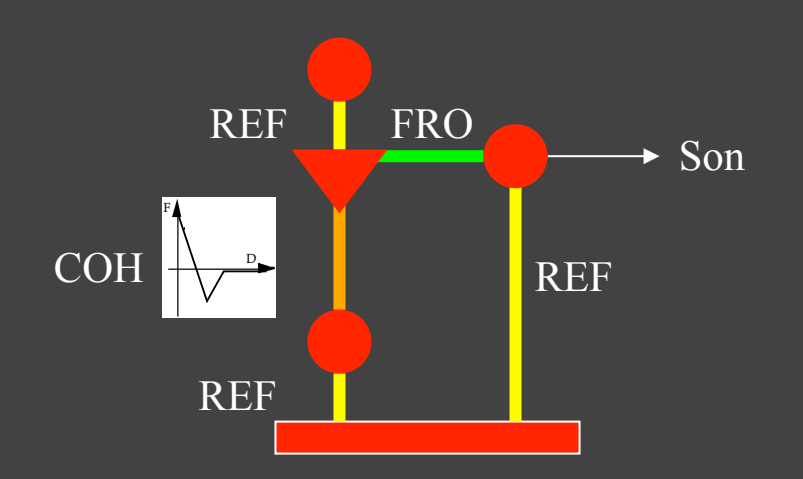

NanoManipulation Marlière, Florens, Marchi 2006

Nanomanipulation Multisensorielle à retour d'effort

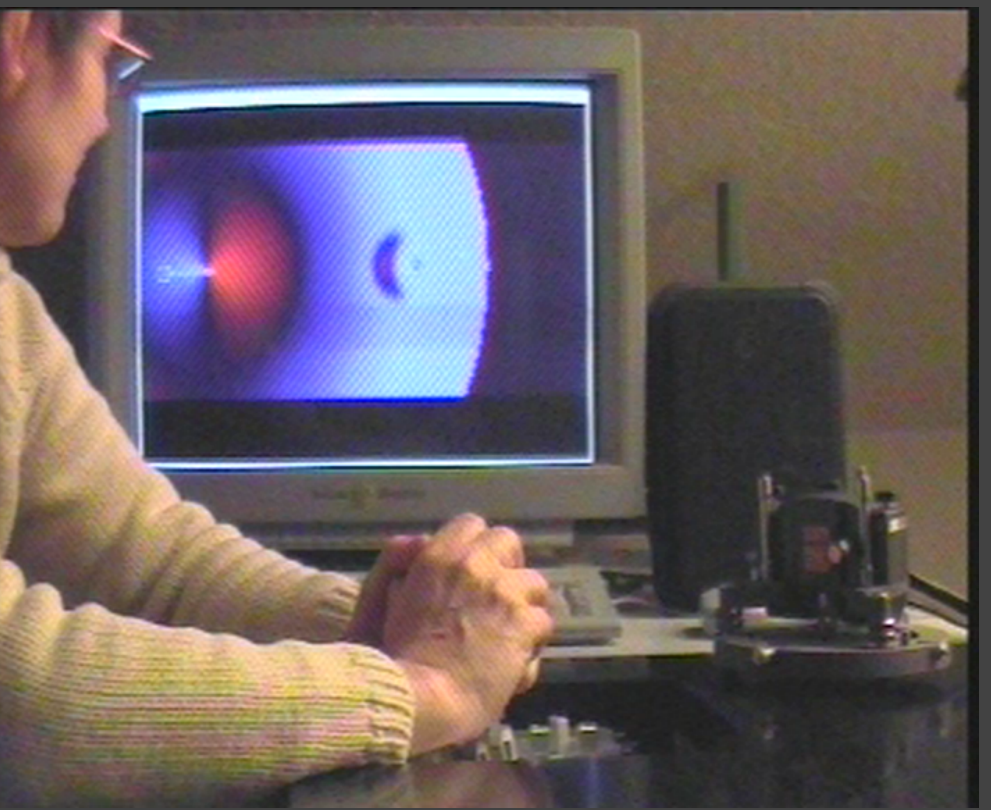

**EXERCICE n°9 DE MODELISATION PHYSIQUE plus complexe** Mécanismes complexes Véhicules - Interactions roues / sol - Horloge

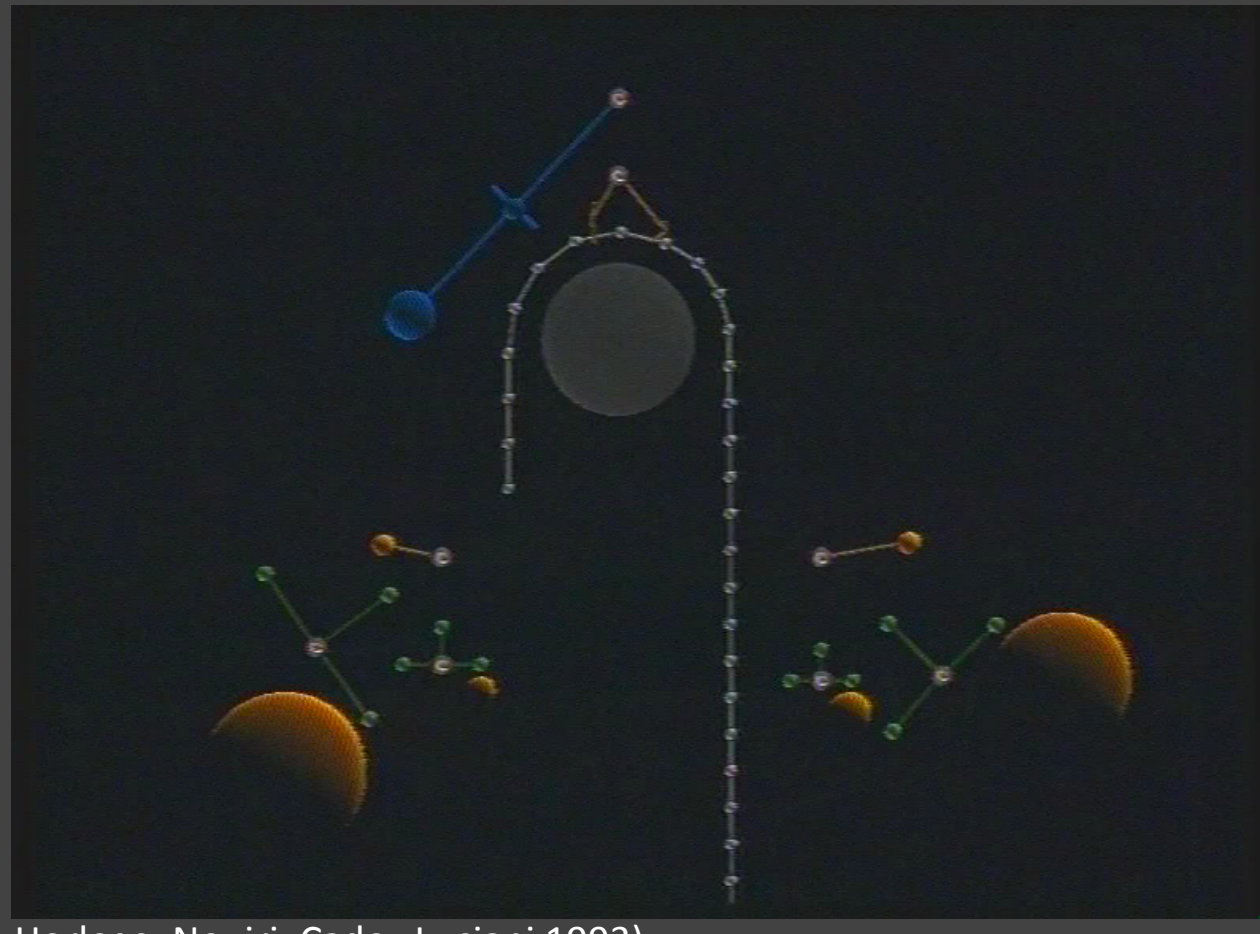

**Réalisme ???** DE Quoi ¿¿¿

Horloge, Nouiri, Cadoz, Luciani 1993)

### **EXERCICE n°10 DE MODELISATION PHYSIQUE plus complexe FRACTURES 1**

#### Plus généralement changement d'état sur les interactions

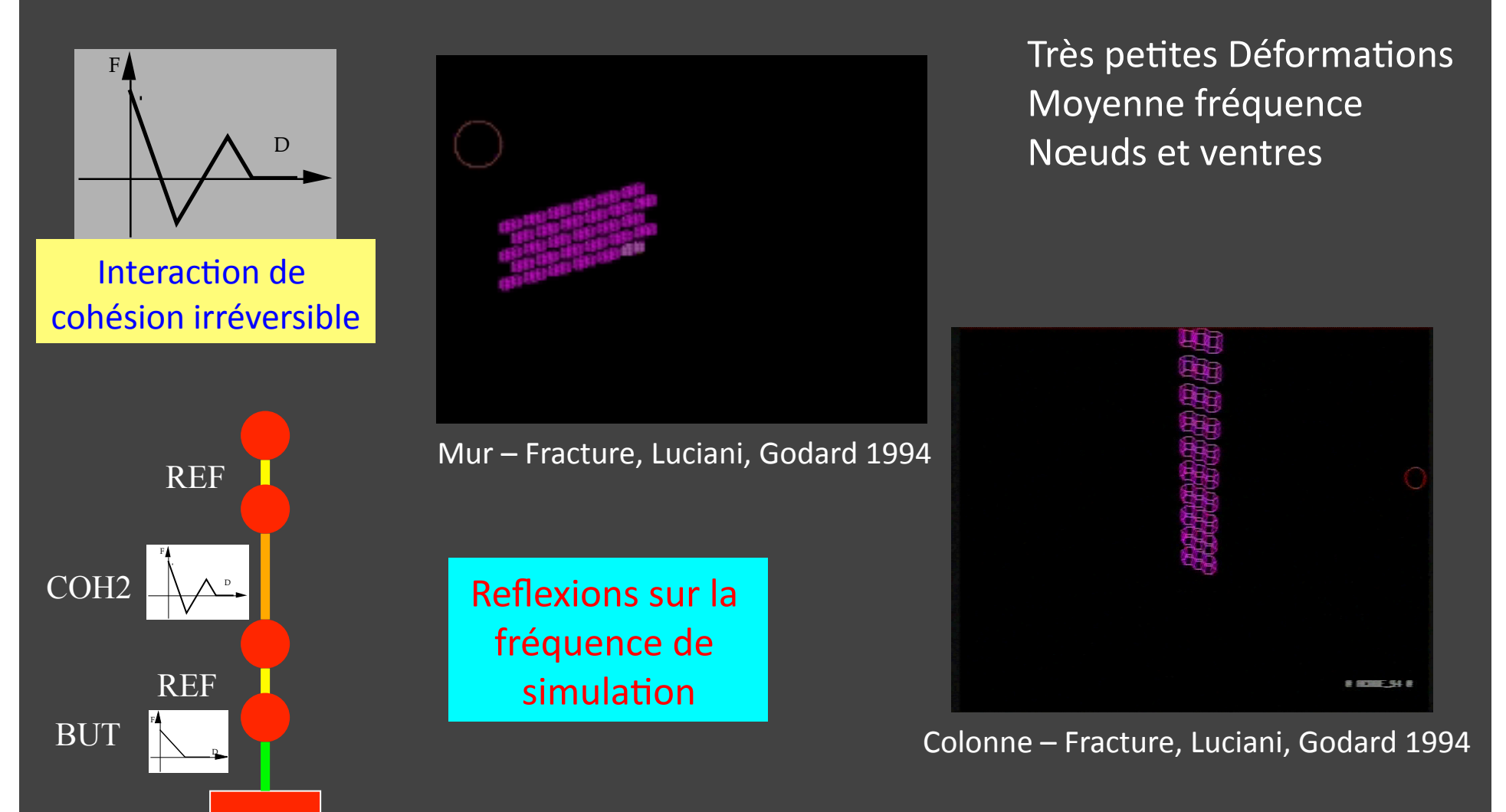

**EXERCICE n°11 DE MODELISATION PHYSIQUE plus complexe FRACTURES 2 – Méthode des MAT éclatables** changement de structures des interactions sur les masses - Conservation de **l'état dynamique à la transition.** 

**Système dynamique : sensible aux conditions initiales Fractures : ¿¿¿ changement brutal des CI ¿¿¿ Problème de la conservation du système dynamique à la transition** 

**On raisonne à l'envers : on ne casse pas des masses, on les unit. Fracture, déchirure ... = désunions** Dans le modèle, le nombre de masses est prévu pour être celui de l'état fracturé **Toutes les interactions existent** Avant fracture, elles s'appliquent à toutes les masses unies susceptibles de se **désunir**  Après fractures, les interactions s'appliquent sur leurs masses seules. Avant et après la transition, les masses sont à la même position et toutes les **élongations sont égales : les forces sont conservées.** Pas de changement brutal ni de forces, ni de positions, ni de vitesses.

### **EXERCICE n°11 DE MODELISATION PHYSIQUE plus complexe FRACTURES 2 – Méthode des MAT éclatables** changement de structures des interactions sur les masses

**Conservation de l'état dynamique à la transition.** 

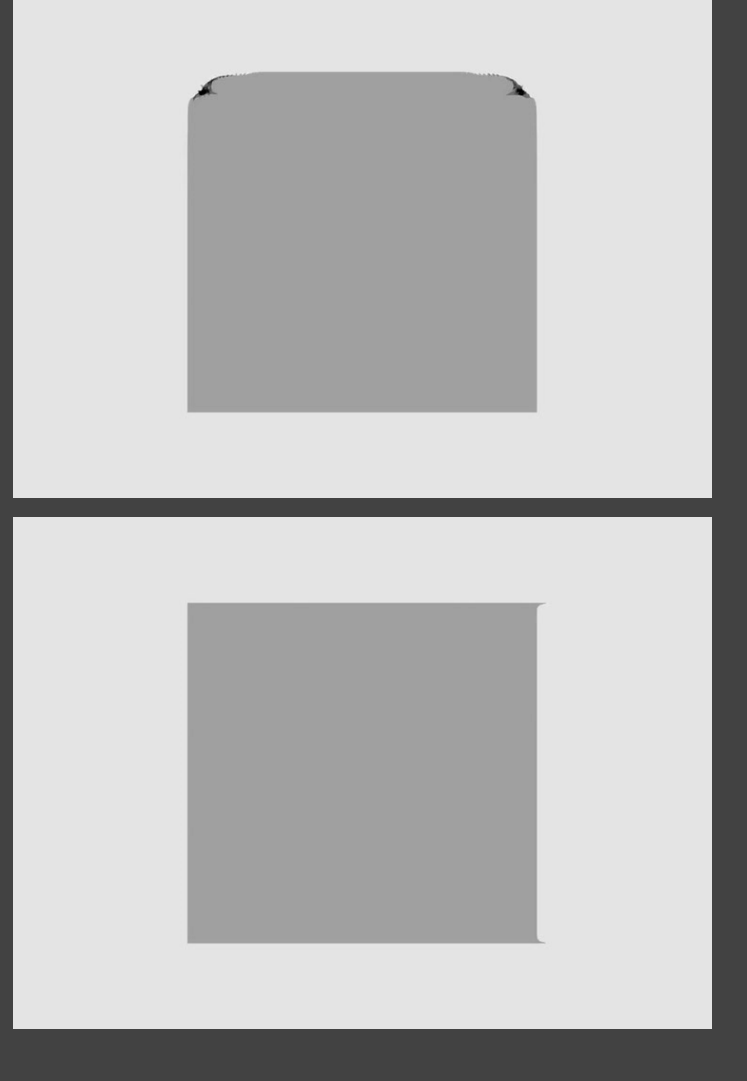

Déchirure 1 - Kalantari, Luciani, 2013

Déchirure 2 - Kalantari, Luciani, 2013

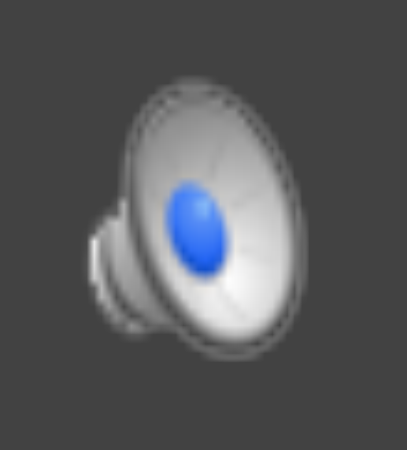

Eclatement- Riffet, Luciani, Castagné, 2017

### **EXERCICE n°12 DE MODELISATION PHYSIQUE plus complexe** La notion de couplage **Mouvements dansés**

Mouvement dansé - Hsieh, Luciani, 2013

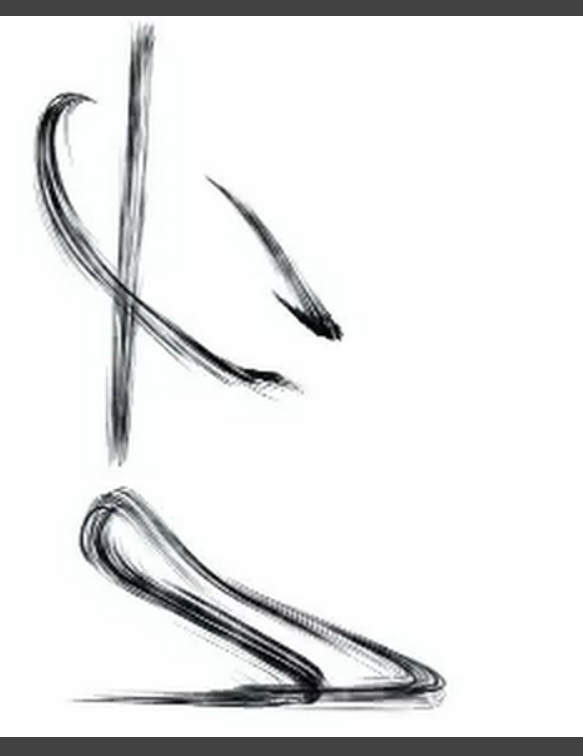

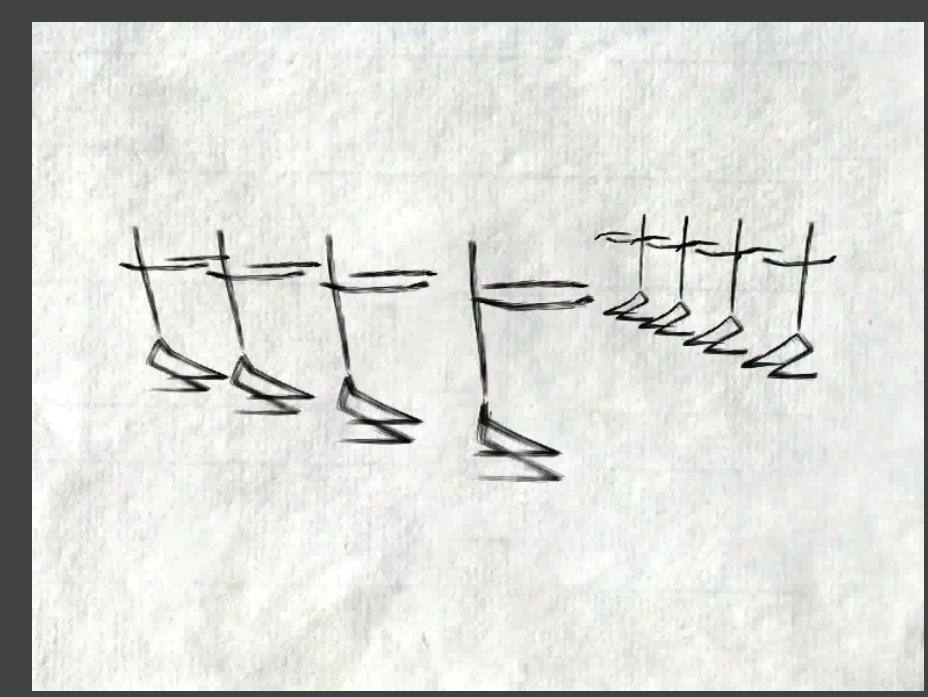

Mouvements dansés couplés – Hsieh, Luciani, 2013

### **TEMPS REEL - Interaction haptique - Son**

**Principe conceptuellement et techniquement compatible avec l'interaction haptique : un système à** retour d'effort est une masse, qui **reçoit une force et produit une position** 

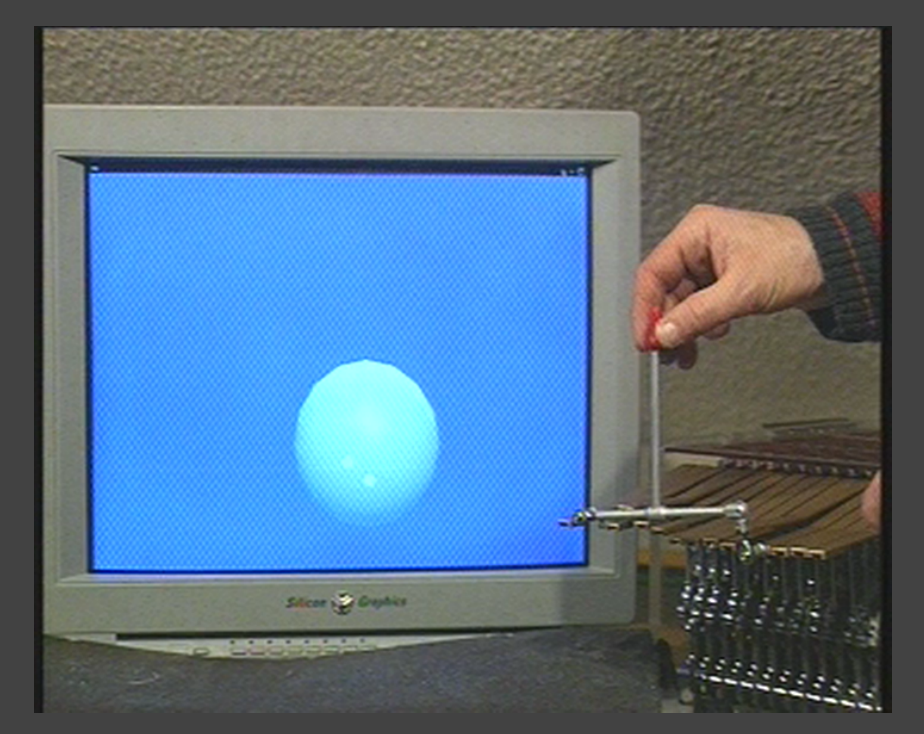

Collisions audio-visuo-haptique - Florens 2000

**Principe conceptuellement et** techniquement compatible avec la génération du son: **Variation d'une force ou d'un déplacement calculé à 44 kHz envoyé sur un HP.**

**Complexité En 1D, à 44 kHz, on peut simuler jusqu'à 500 000 modules masses ou interactions linéaires ou non** 

### **Processus de modélisation – CONCLUSION**

1. La physique traite des comportements comportement inertiel, comportement élastique, comportement visqueux, etc.

#### **TOUT SE PASSE COMME SI (et non pas c'est comme çà)**

2. On modélise des comportements qu'il faut donc au préalable spécifier

3. Une interaction physique décrit une corrélation comportementale entre deux comportements

3. Sa propriété essentielle est le PRINCIPE d'ACTION-REATION qui n'admet pas d'être contredit

4. Quelque soit le formalisme choisi, le MODELE PHYSIQUE, c'est: Le principe INERTIEL + Le principe d'ACTION-REACTION

5. La force n'existe pas : elle est un descripteur du principe d'ACTION-REACTION:  $Fa>b = -Fb>a$ On pourrait l'appeler "CONTRAINTE BILATERALE"

6. La masse ponctuelle elle-même n'existe pas en tant que présence de matière. Exemple le BARYCENTRE

### Processus de modélisation - CONCLUSION

1. On pourrait l'appeler "CONTRAINTE BILATERALE"

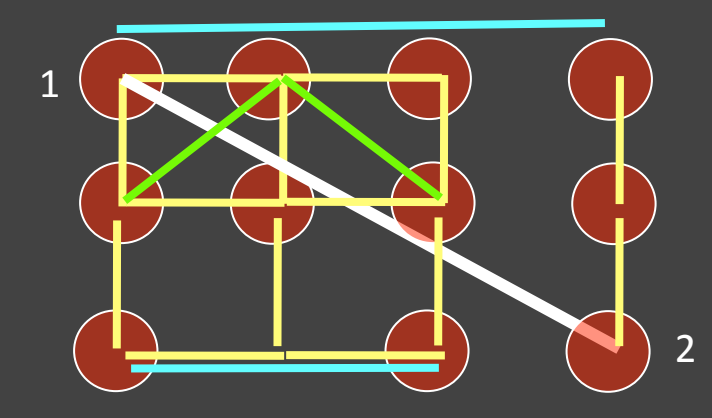

Exemple : interaction élastique blanche F = K\*(L-L0) pour maintenir les deux masses 1 et 2 à LO au repos

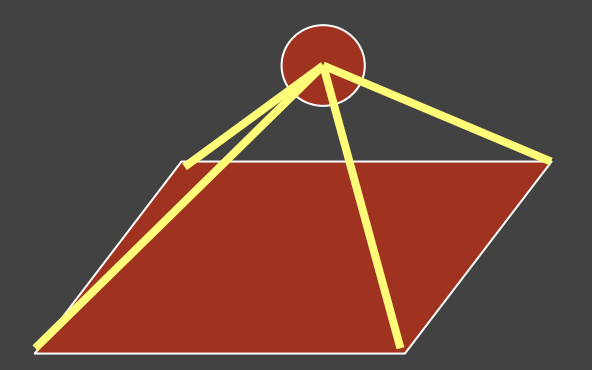

Exemple : Haubannage pouer contraindre la flexion de la feuille

### **Processus de modélisation – CONCLUSION**

1. On pourrait l'appeler "CONTRAINTE BILATERALE"

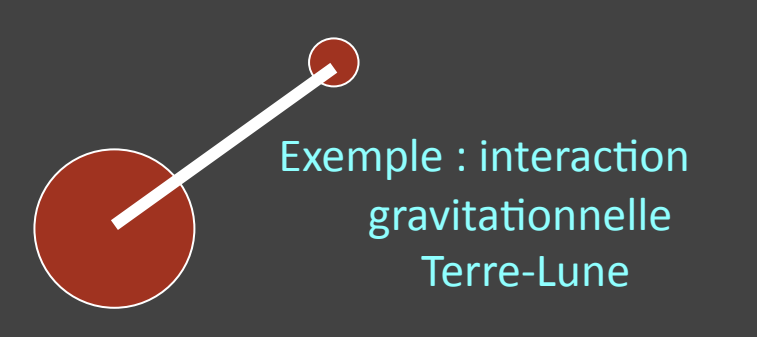

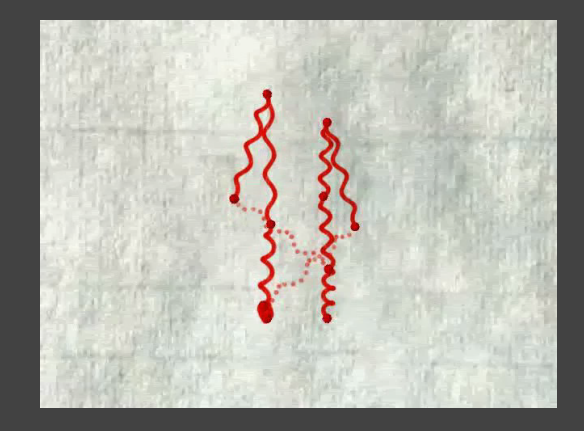

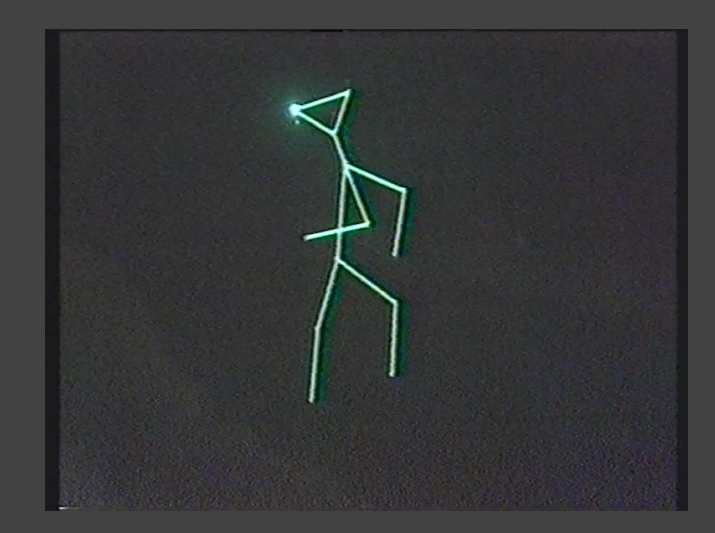

Exemple : interaction croisée pour l'opposition des mouvements main-genou

Appeler une interaction "RESSORT"ou "AMORTISSEUR" matérialise et conduit à l'erreur de compréhension

### **Processus de modélisation – CONCLUSION**

La topologie d'un réseau Masses – Interactions n'a rien a voir conceptuellement avec une topologie "maillage".

> La topologie "maillage" suppose la continuité spatiale Elle est donc adaptée à la représentation des solides

La topologie masses - interactions ne la suppose pas Elle est adaptée à n'importe quel comportement

Si on veut les associer : il faut "modéliser" C'est ce que font par principe les éléments finis

Si on veut donner une représentation "Méthode des éléments finis" >>> "Masses – Interactions" **II FAUT LA MODFLISFR** 

Si on veut donner une représentation "Méthode des éléments finis" >>> "Masses – Interactions" Il FAUT LA MODELISEII ne suffit pas de fare du masses-ressorts sur maillage

### Processus de modélisation - CONCLUSION

## La modélisation physique (Physis) A partir d'un formalisme (Mathématé) Et quel que soit celui adopté (Physique du point - Physique du solide) est une science expérimentale

### Processus de modélisation - CONCLUSION

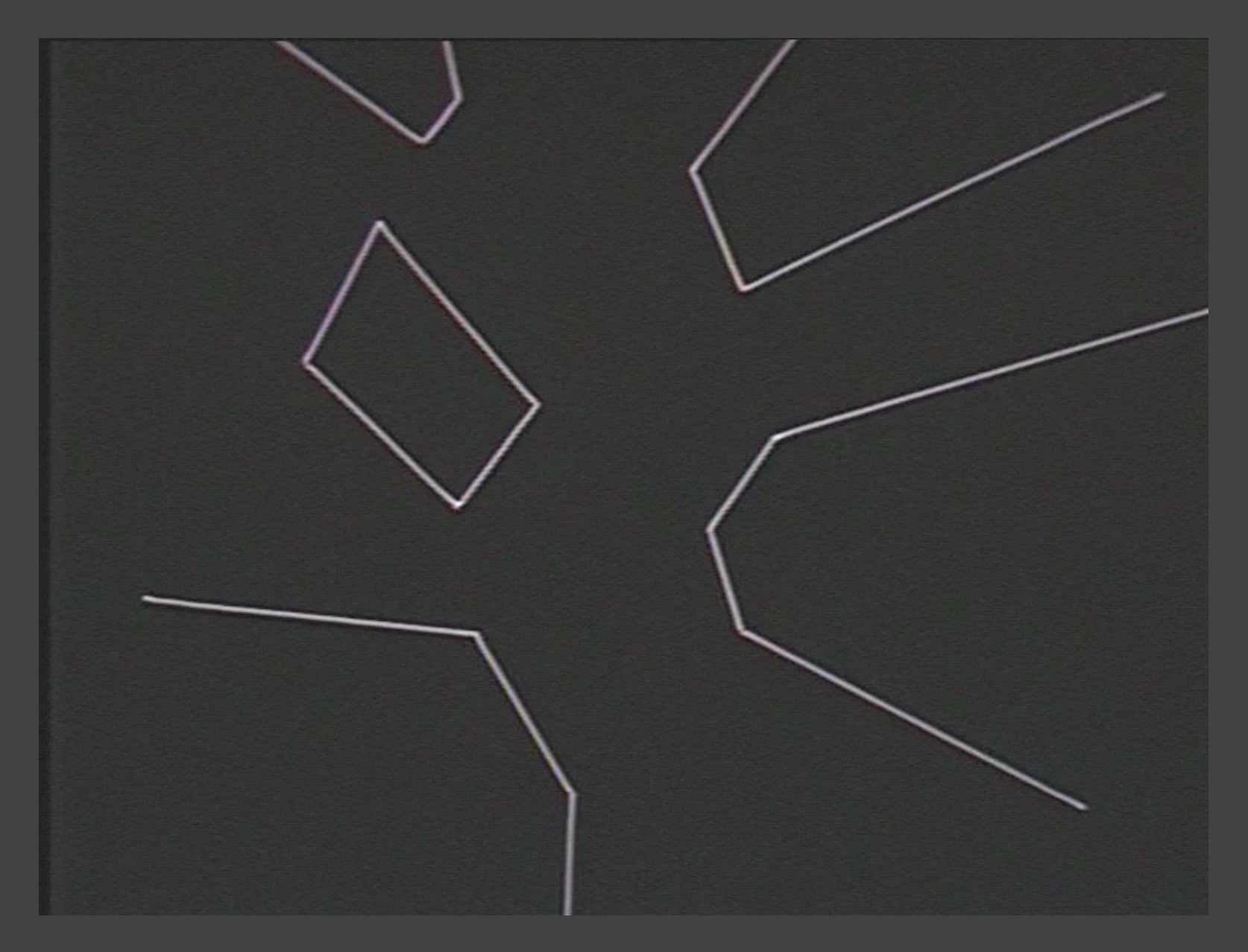

Mais (1) qu'est ce qu'un modèle ?

Et (2) qu'est ce qu'un processus de modélisation ?

- 1. Modélisation de phénomène de la nature: « PHYSIS » = Nature (Etant donné)
	- Désigne le phénomène à modéliser
	- *Optique géométrique, optique physique, etc. X: géométrique, physique … De Y: Optique*
- 2. Comme système formel de représentation du mouvement (de quelque chose qui évolue dans le temps), *de tout type de mouvement, observé ou observable: une « MATHEMATE »*
	- Qualifie la méthode
	- *Exemples: modèle physique d'évolution de la monnaie en bourse, De déformation, de trafic autoroutier, d'une vibration sonore* 
		- *1. La science physique : X quelconque, Y phénomène naturel*

54

*2. Autres usages : X physique, Y quelconque* 

*1. La science physique : X quelconque, Y phénomène naturel 2. ….* 

### 1. Le modèle pour le physicien

 Physis: Nature Physique : science physique Etude des phénomènes de la nature Utilise plusieurs types de modèles et développe les façons de passe de l'un à l'autre: Les modèles doivent être compatibles

 *Exemple: Optique géométrique, optique physique, etc. X: géométrique, physique … De Y: Optique* 

> 55 *1. …. 2. Autres usages : X physique, Y quelconque*

Mathématé - > Notion de Modeleur « système de modélisation » vocabulaire + syntaxe

Modeleur géométrique: opérateurs de la géométrie [Point, ligne, etc.] [distance, produit scalaire, etc.] Exemple: modèle géométrique de tas de sable, modèle géométrique de l'optique, modèle géométrique de déformations

Modeleur logique: opérateurs de la logique **Prédicats** 

Exemple: modèle logique de tas de sable (jeu de Tetris)

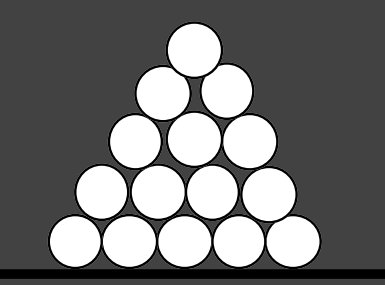

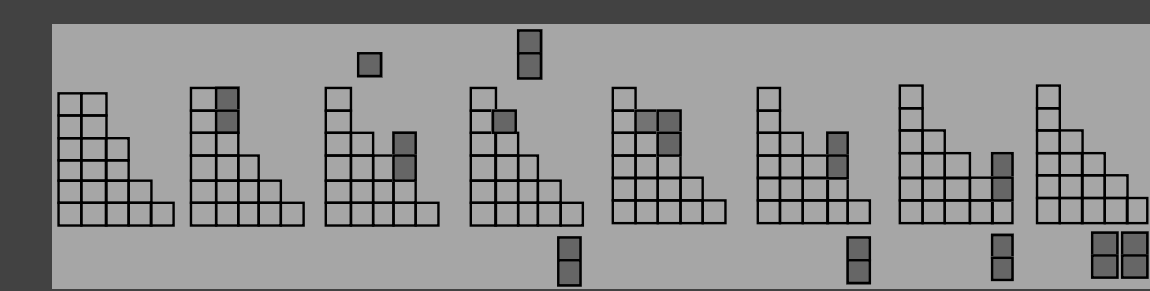

Mathématé - > Notion de Modeleur « système de modélisation » vocabulaire + syntaxe

Modeleur arithmétique

[Nombres, suites, combinatoire, +, \*] Ex: Suite de Fibonacci pour une arborescence minérale ou physique

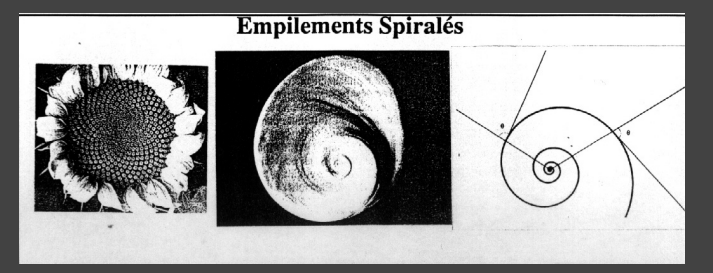

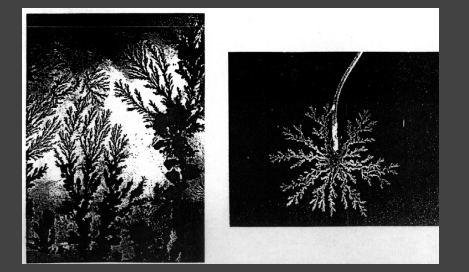

Modeleur génétique : [mots] [croisement, duplication, etc.] Ex: Optimisation paramètres fluides turbulents

Modeleur physique

[Principe de moindre action] ou [ Principe action - réaction]

*••• Il n'y a pas de modèle prédéterminé*

Mathématé - > Notion de Modeleur « système de modélisation » vocabulaire + syntaxe

*••• Il n'y a pas de modèle prédéterminé*

Pour Pythagore: tout est nombre Pour Einstein: tout est géométrie Pour Bohr: tout est probabilité Pour la suite de ce cours ? : tout (presque) sera physique

### **MERCI**